# **Message Protocols Message Protocols Message Protocols**

#### **Peter Welch (p.h.welch@kent.ac.uk) Computing Laboratory, University of Kent at Canterbury**

#### **Co631 (Concurrency)**

# <span id="page-1-0"></span>**Message Protocols Message Protocols**

Primitive type protocols ...

Sequential protocols …

A more flexible multiplexer ...

Three monitors ...

Counted array protocols …

A packet multiplexer ...

... Variant protocols

# **Message Protocols Message Protocols**

Till now, we have only shown channels carrying one of the *basic* **occam -** π types: **INT**, **BYTE**, **BOOL**, **REAL32**, …

However, channels may carry However, channels may carry *any* **occam -** π type: including type: including **arrays** and **records** (which we have not yet introduced).

**occam-π** introduces the concept of **PROTOCOL**, which enables rich **message** structures (containing possibly mixed types) to be declared for individual channels. be declared for individual channels.

The compiler enforces strict adherence  $\cdot$ **Harry Committee** – we gain safety and **auto-documentation** (of those *message* structures).

# **Array Communication Array Communication**

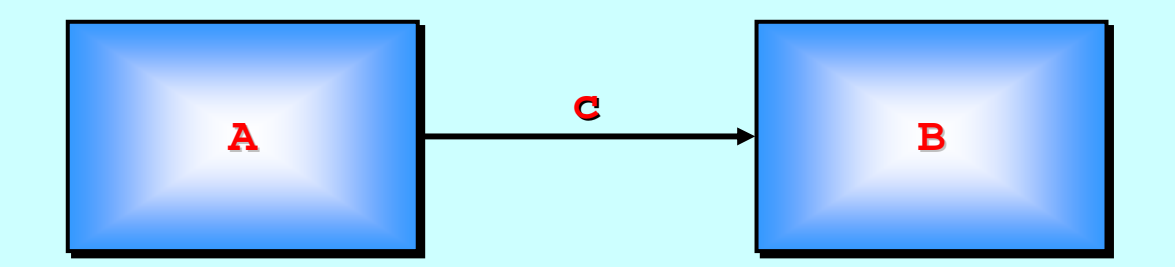

**CHAN [100]REAL64 c: CHAN [100]REAL64 c: PARA (c!) B (c?)**

#### The channel carries a whole *array* per message ...

# **Array Communication Array Communication**

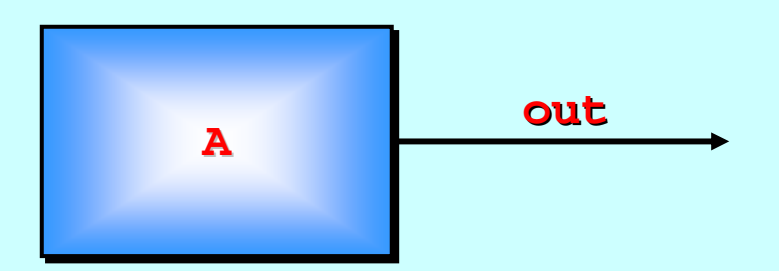

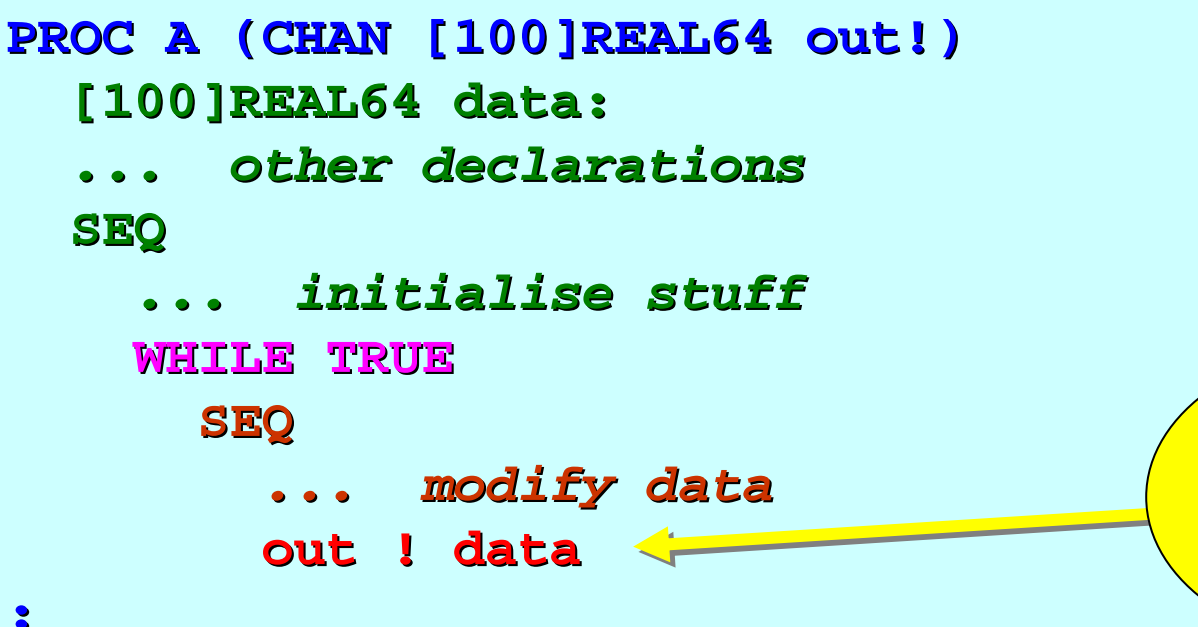

the whole array is sent *(copied) (copied)*

# **Array Communication Array Communication**

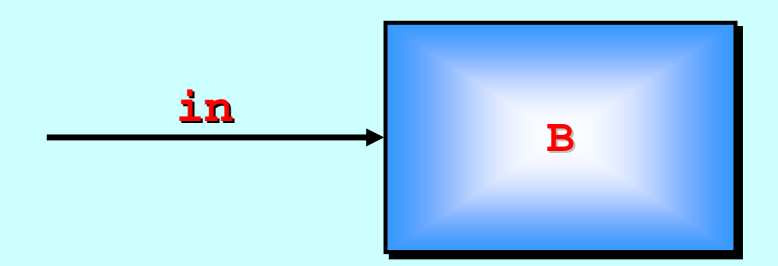

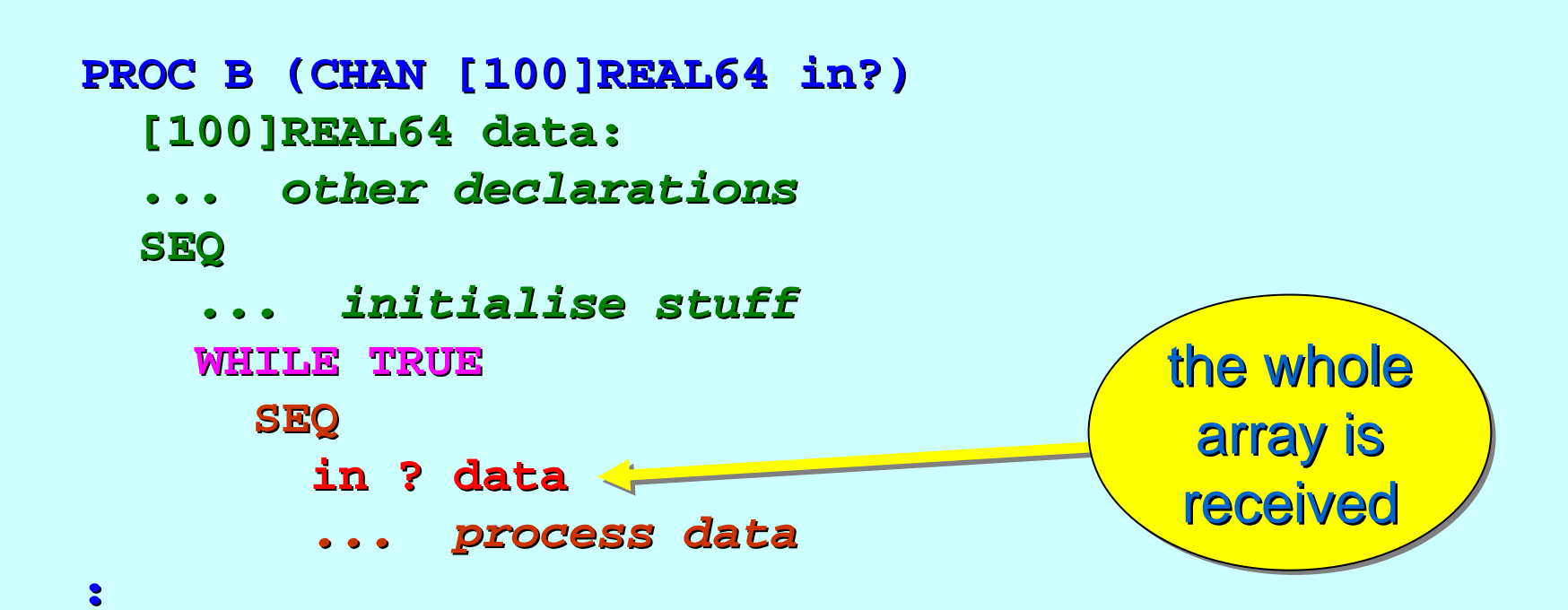

#### **Primitive Communication Primitive Communication**

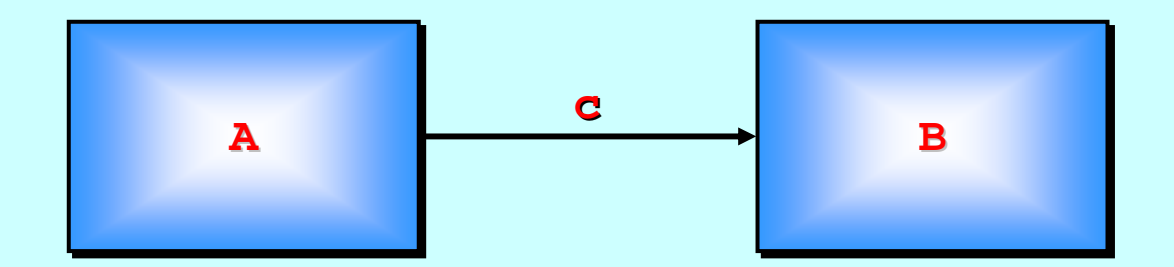

**CHAN REAL64 c: CHAN REAL64 c:PARA (c!) B (c?)**

Here, the channel only carries one **REAL64** per message ...

#### **Primitive Communication Primitive Communication**

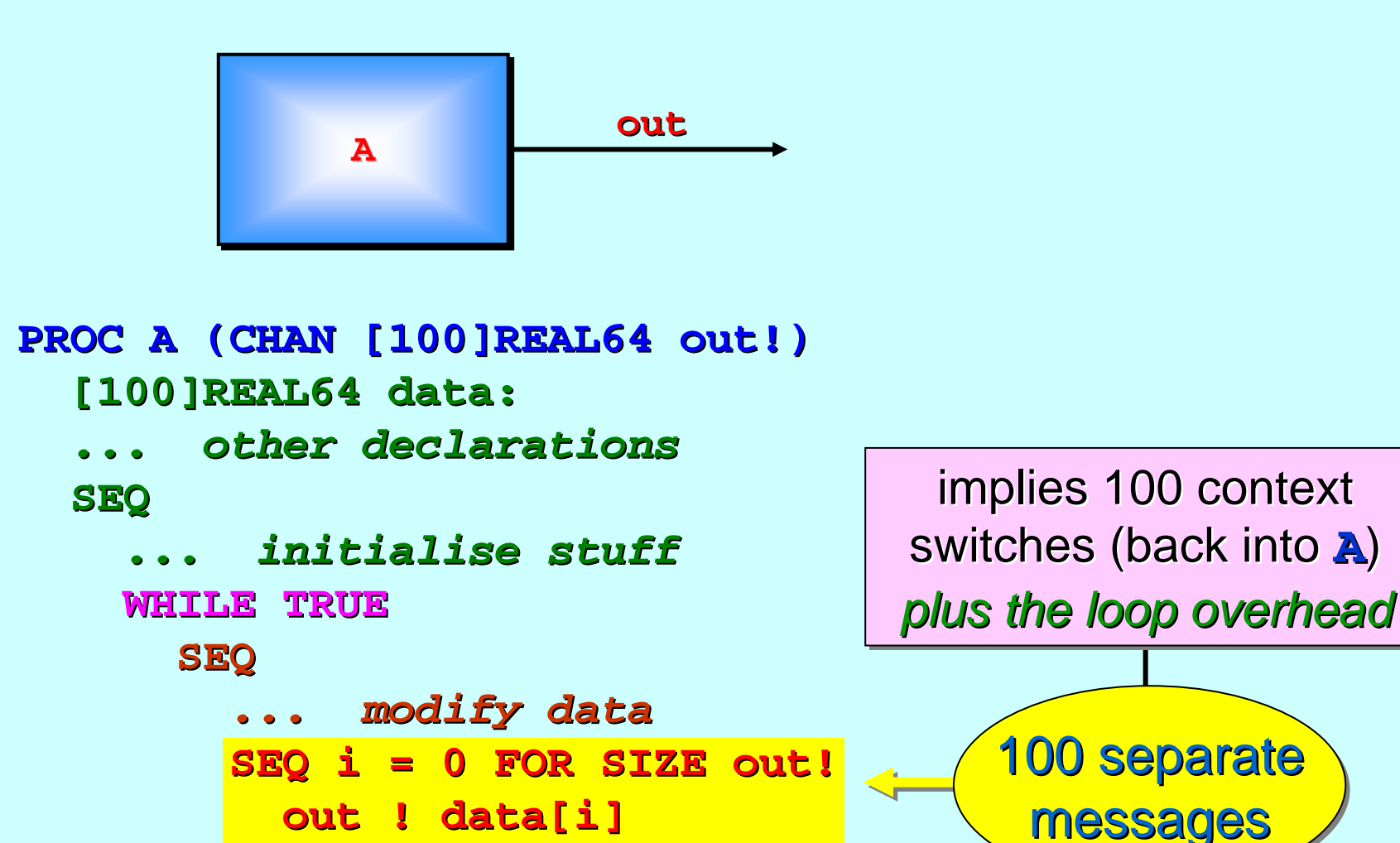

**:**

#### **Primitive Communication Primitive Communication**

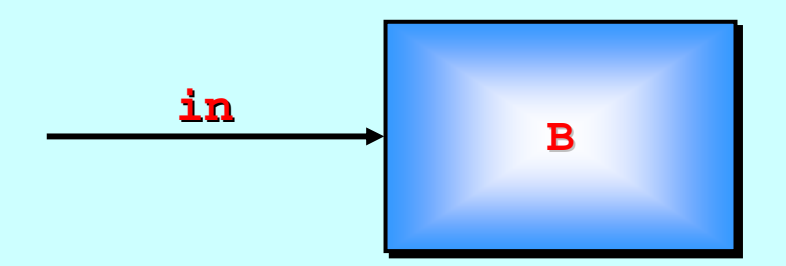

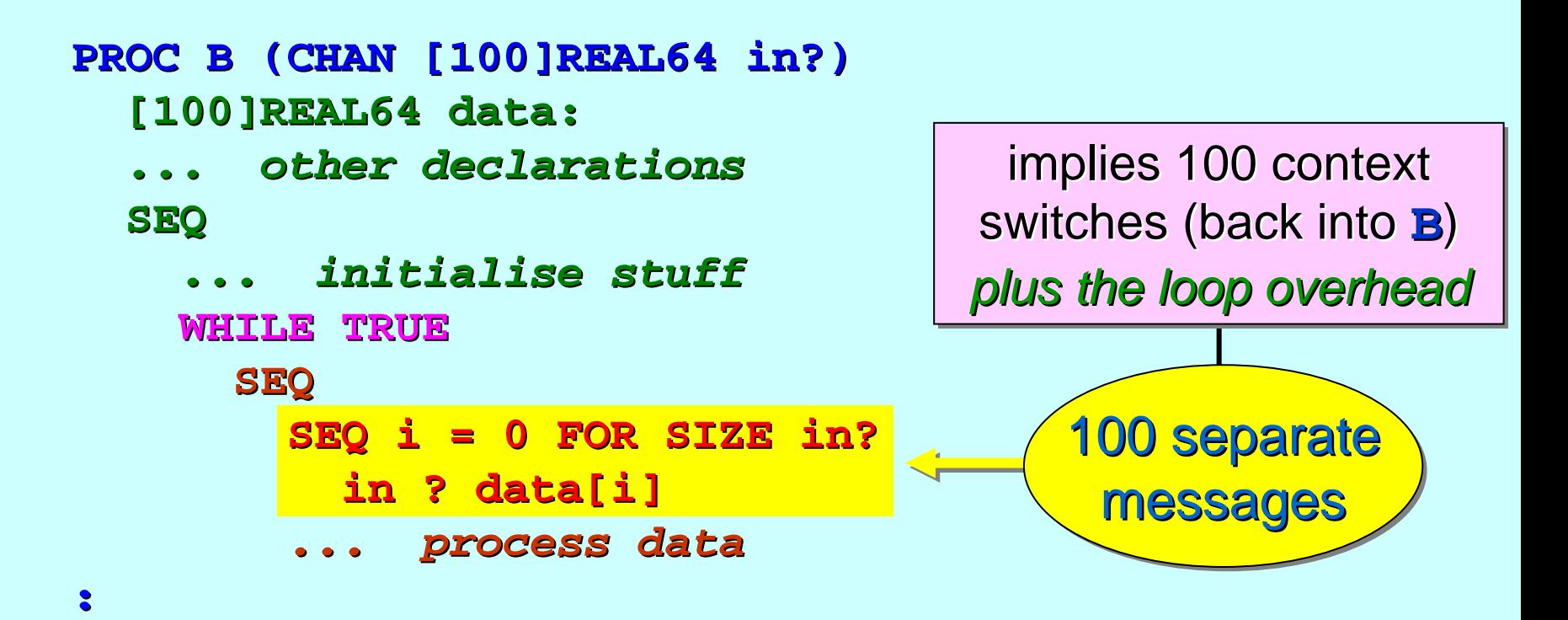

# **Array Assignment Array Assignment**

Till now, we have only shown assignments between variables having the same having the same *basic* **occam -** π type: **INT**, **BYTE**, **REAL32**, …

However, we may assign between variables having the same (but *any*) **occam -** π type: including type: including *arrays* and *records records* (which we have not yet introduced).

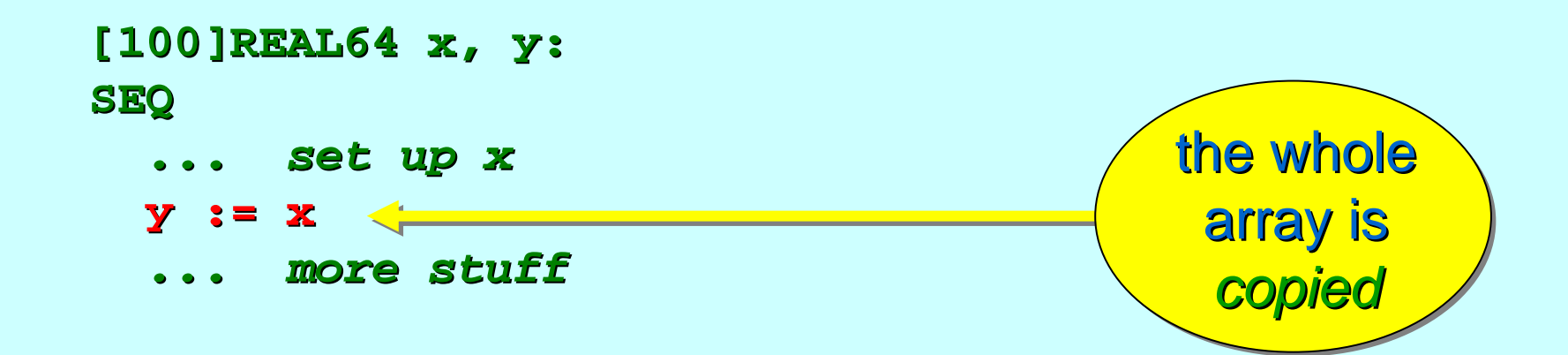

# **Primitive Assignment Primitive Assignment**

Till now, we have only shown assignments between variables having the same having the same *basic* **occam -** π type: **INT**, **BYTE**, **REAL32**, …

We *could* assign the elements one at a time …

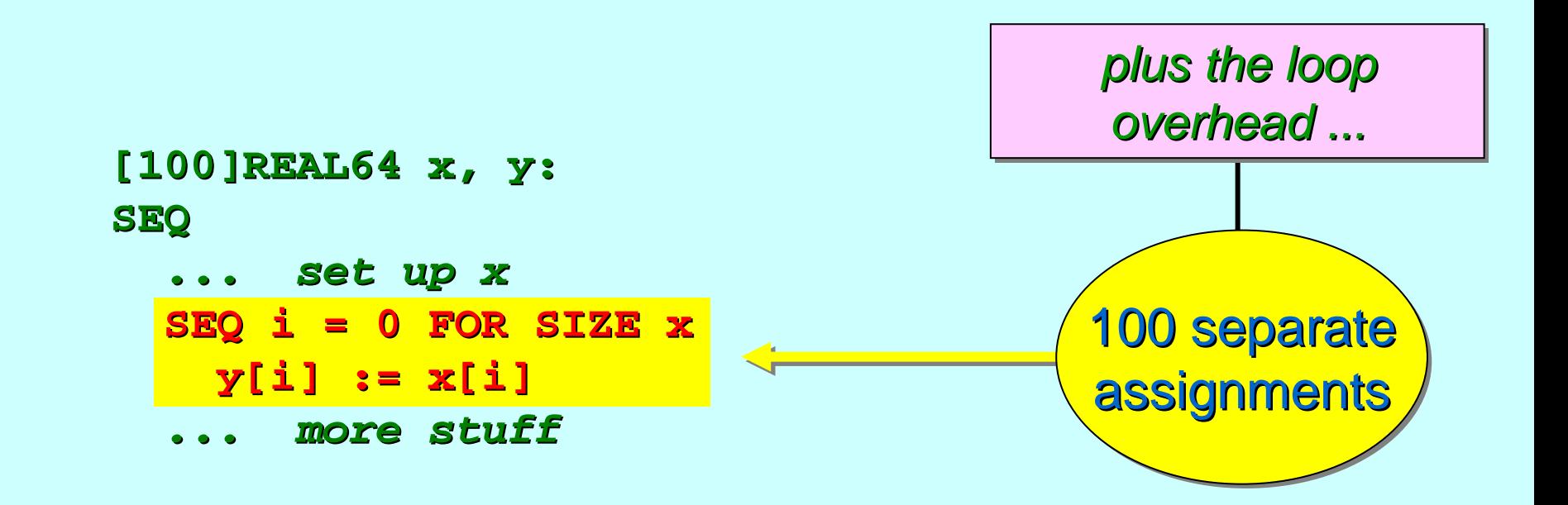

# <span id="page-11-0"></span>**Message Protocols Message Protocols**

Primitive type protocols ...

Sequential protocols …

A more flexible multiplexer ...

Three monitors ...

Counted array protocols …

A packet multiplexer ...

... Variant protocols

# **Message Protocols Message Protocols**

Channels may carry **occam** -π types or PROTOCOLS *…* 

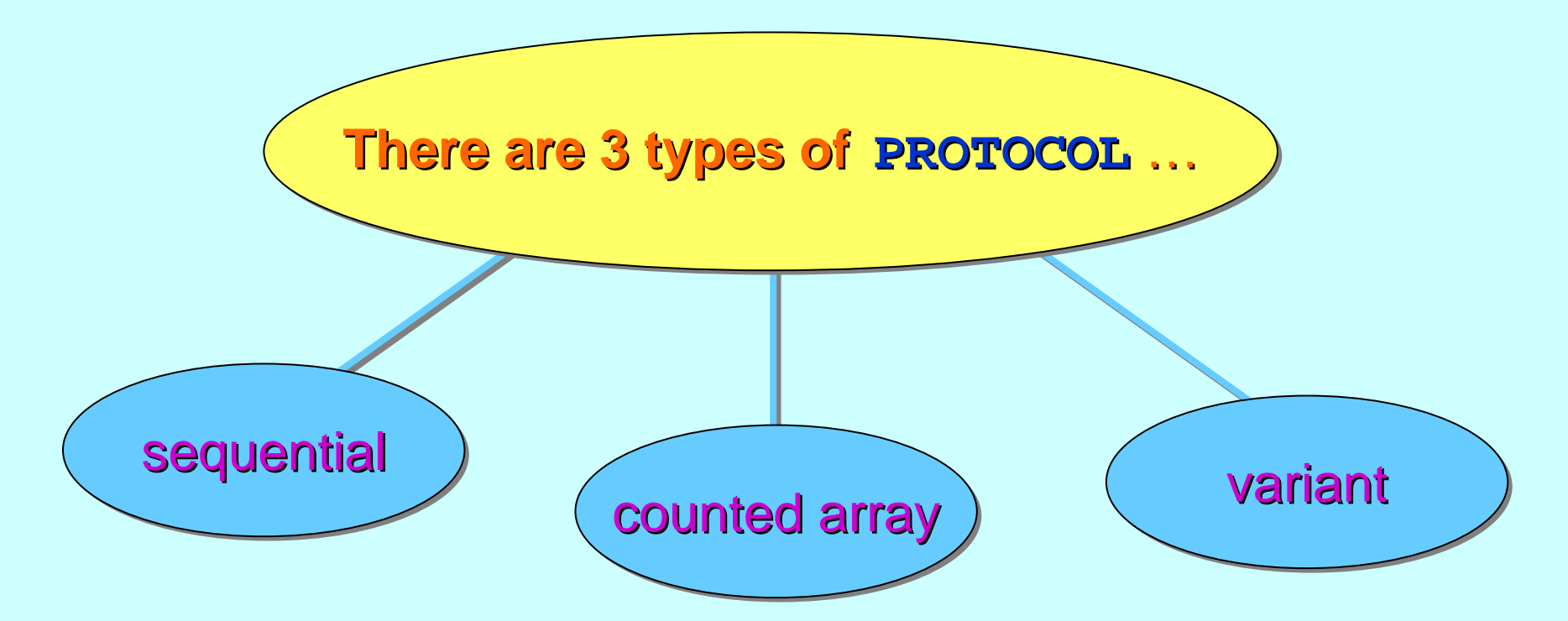

An (**occam -π) 'PROTOCOL'** only describes a *structure* for an *individual message*. It does not describe a *conversation* pattern (e.g. request-reply) of separate messages.

30-Oct-06 Copyright P.H.Welch 13

**PROTOCOL PROTOCOL TRIPLE IS INT; BOOL; REAL32 INT; BOOL; REAL32:**

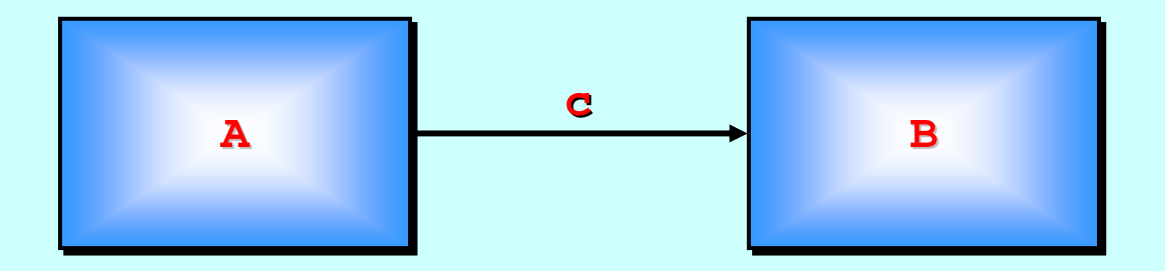

- **CHAN TRIPLE c: CHAN TRIPLE c:PARA (c!)**
	- **B (c?)**

#### The channel carries one TRIPLE per message …

**PROTOCOL PROTOCOL TRIPLE IS INT; BOOL; REAL32 INT; BOOL; REAL32:**

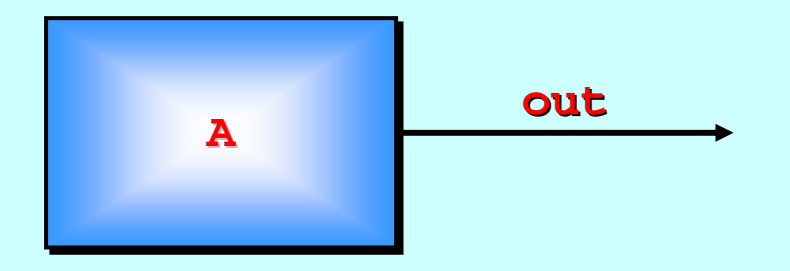

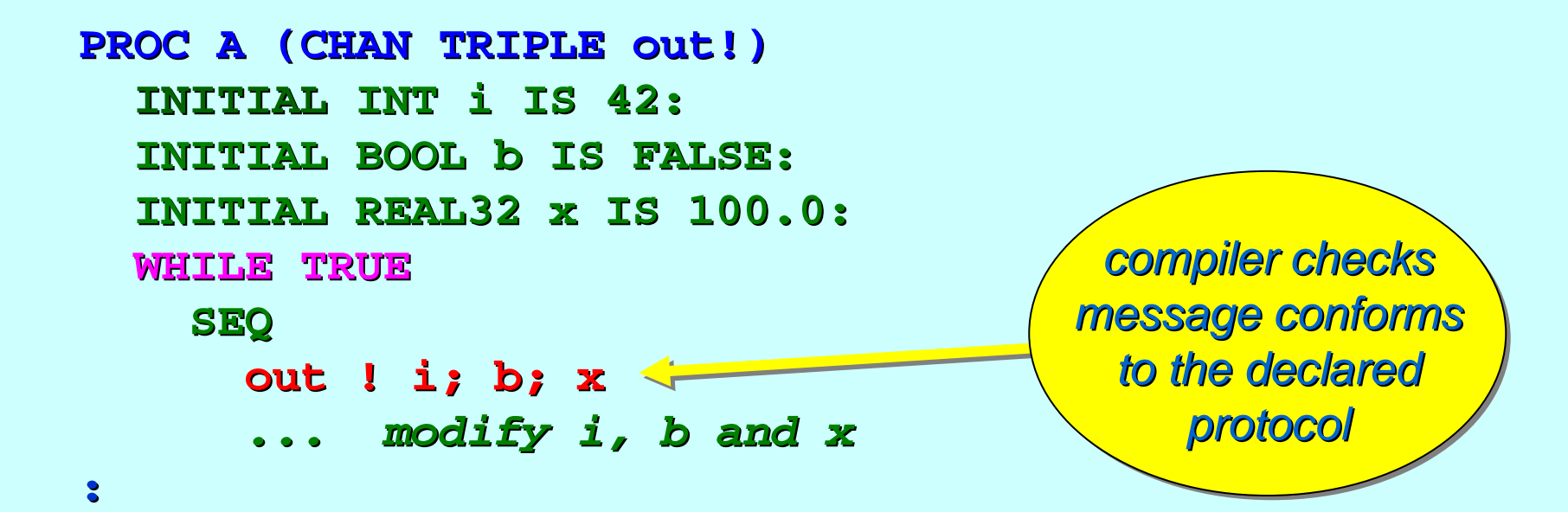

**PROTOCOL PROTOCOL TRIPLE IS INT; BOOL; REAL32 INT; BOOL; REAL32:**

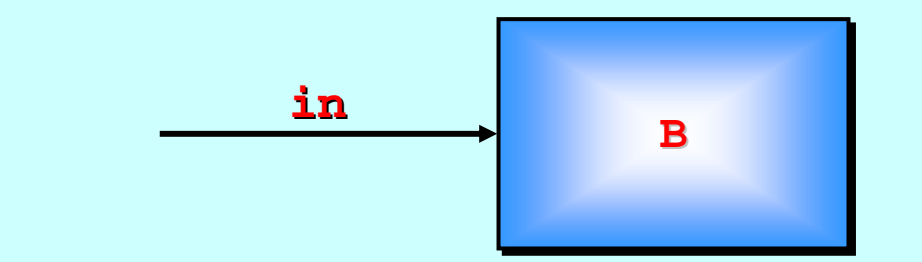

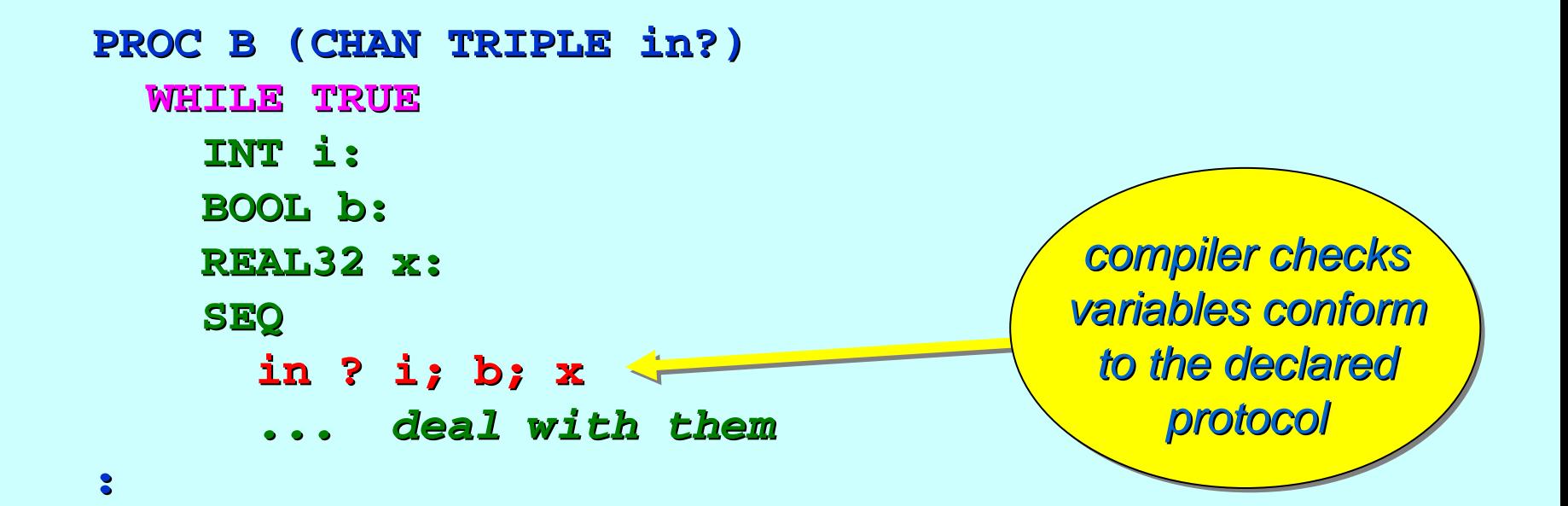

A sequential **PROTOCOL** lists one or more (previously declared) **PROTOCOL PROTOCOL** s separated by semi separated by semi -colons. colons.

**PROTOCOL PROTOCOL PROTOCOL TRIPLE TRIPLE ISIS INT; BOOL; REAL32 INT; BOOL; REAL32 INT; BOOL; REAL32::**

**PROTOCOL PROTOCOL PROTOCOL DOUBLE.ARRAY DOUBLE.ARRAY DOUBLE.ARRAY ISIS [100]INT; [42]REAL32 [100]INT; [42]REAL32 [100]INT; [42]REAL32::**

**PROTOCOL PROTOCOL PROTOCOL TDA TDA ISIS TRIPLE; DOUBLE.ARRAY TRIPLE; DOUBLE.ARRAY TRIPLE; DOUBLE.ARRAY::**

The last is equivalent to  $\dots$ 

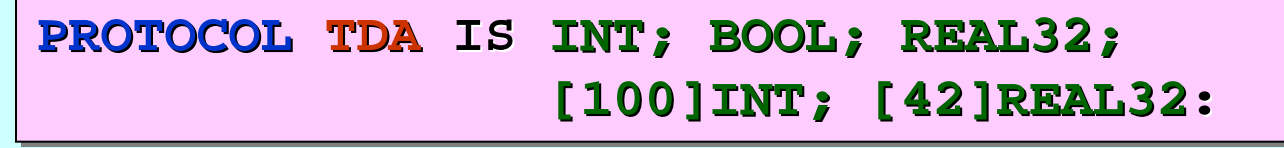

A sequential **PROTOCOL** lists one or more (previously declared) **PROTOCOL PROTOCOL** s separated by semi separated by semi -colons. colons.

**PROTOCOL PROTOCOL PROTOCOL TRIPLE TRIPLE ISIS INT; BOOL; REAL32 INT; BOOL; REAL32 INT; BOOL; REAL32::**

**PROTOCOL PROTOCOL PROTOCOL DOUBLE.ARRAY DOUBLE.ARRAY DOUBLE.ARRAY ISIS [100]INT; [42]REAL32 [100]INT; [42]REAL32 [100]INT; [42]REAL32::**

**PROTOCOL PROTOCOL PROTOCOL TDA TDA ISIS TRIPLE; DOUBLE.ARRAY TRIPLE; DOUBLE.ARRAY TRIPLE; DOUBLE.ARRAY::**

The sending process outputs a (semi-colon separated) list of **values** whose types conform to the **PROTOCOL** 

A sequential **PROTOCOL** lists one or more (previously declared) **PROTOCOL PROTOCOL** s separated by semi separated by semi -colons. colons.

**PROTOCOL PROTOCOL PROTOCOL TRIPLE TRIPLE ISIS INT; BOOL; REAL32 INT; BOOL; REAL32 INT; BOOL; REAL32::**

**PROTOCOL PROTOCOL PROTOCOL DOUBLE.ARRAY DOUBLE.ARRAY DOUBLE.ARRAY ISIS [100]INT; [42]REAL32 [100]INT; [42]REAL32 [100]INT; [42]REAL32::**

**PROTOCOL PROTOCOL PROTOCOL TDA TDA ISIS TRIPLE; DOUBLE.ARRAY TRIPLE; DOUBLE.ARRAY TRIPLE; DOUBLE.ARRAY::**

The receiving process inputs to a (semi-colon separated) list of *variables variables* whose types conform to the whose types conform to the **PROTOCOL PROTOCOL**.

# <span id="page-19-0"></span>**Message Protocols Message Protocols**

Primitive type protocols ...

Sequential protocols …

A more flexible multiplexer ...

Three monitors ...

Counted array protocols …

A packet multiplexer ...

... Variant protocols

# **A Simple Multiplexor A Simple Multiplexor** *(seen before) (seen before)*

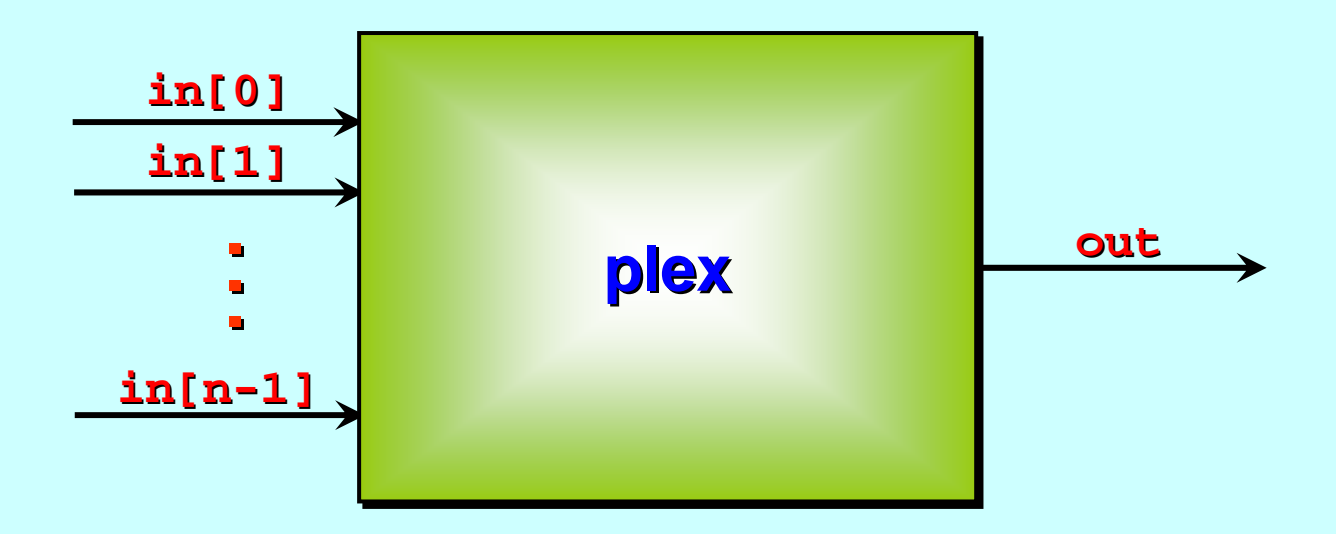

This process just forwards any message it receives ...

... but prefixes the message with the index of the channel on which it had been received ...

... which will allow subsequent *de-multiplexing*. ☺ ☺ ☺

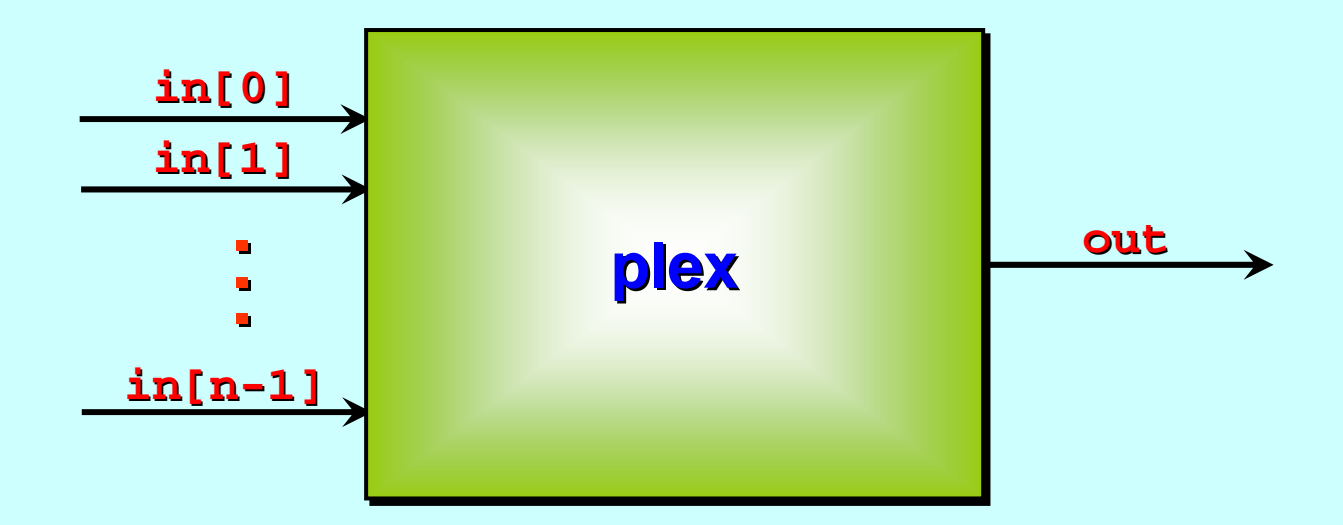

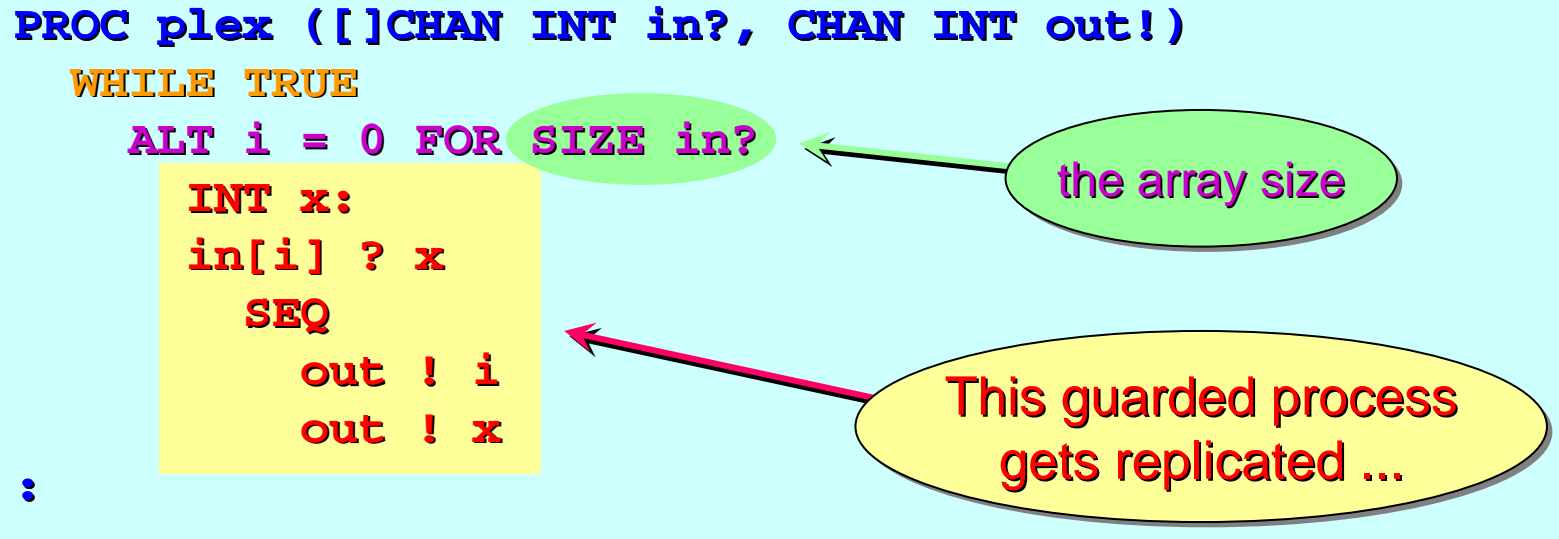

<sup>30-</sup>Oct-06 Copyright P.H.Welch 22

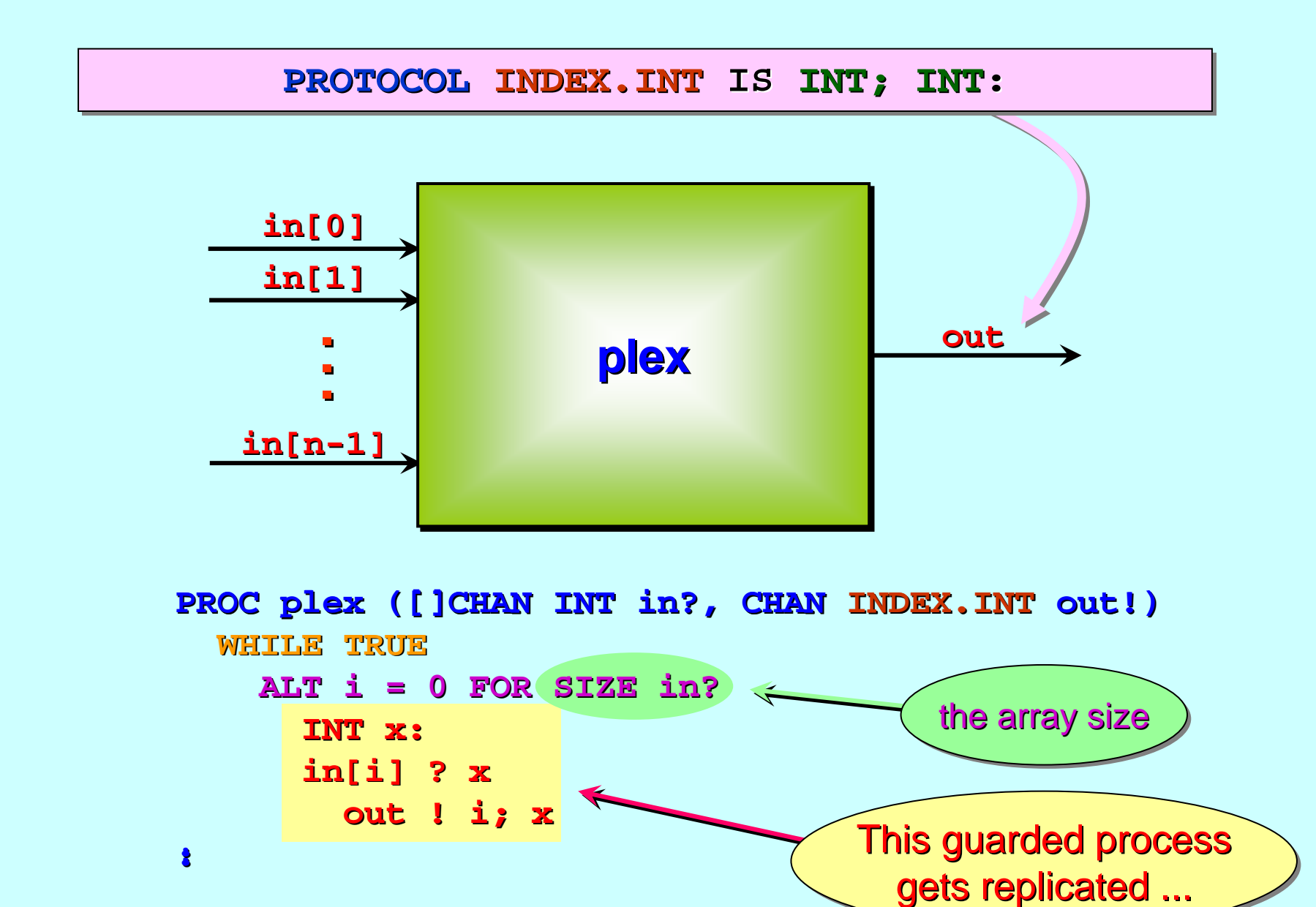

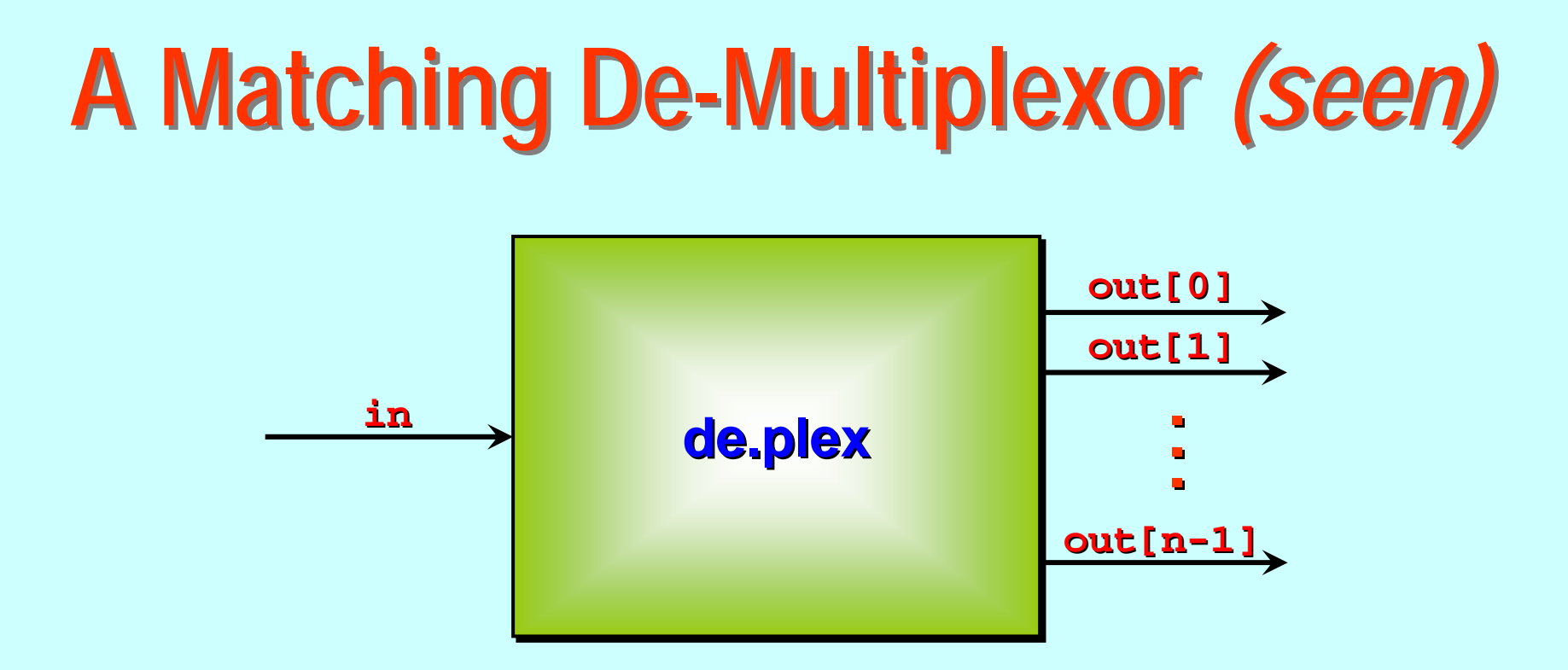

This process recovers input messages to their correct output channels … and assumes each message is prefixed by the correct target channel index …

Each message must be a **<index, data>** pair, generated by a **plex** process (with the same number of inputs as this has outputs).

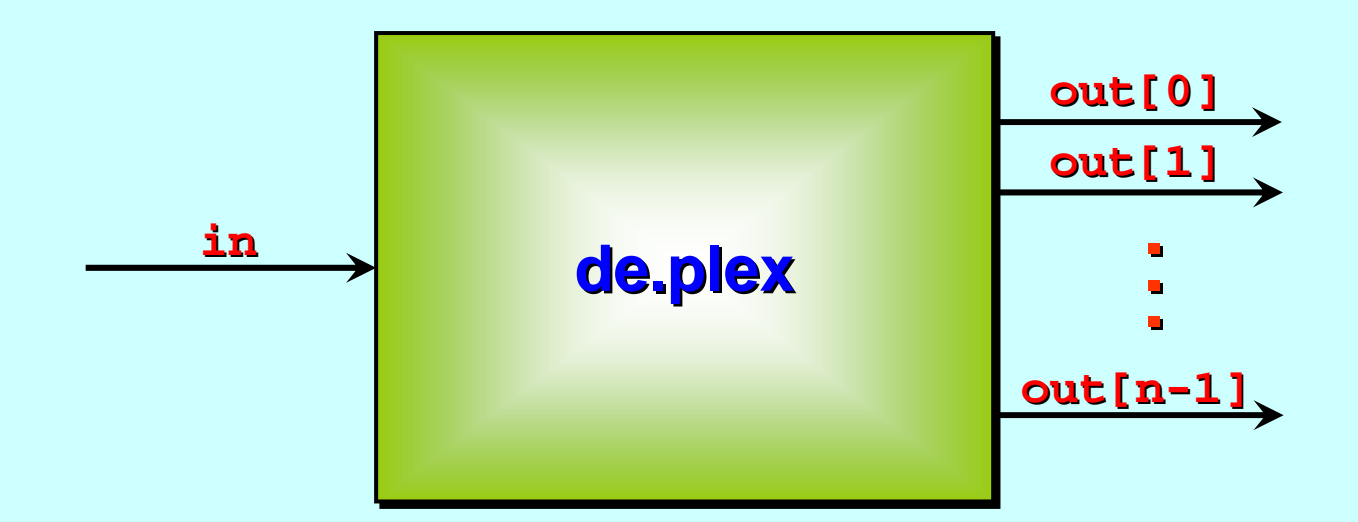

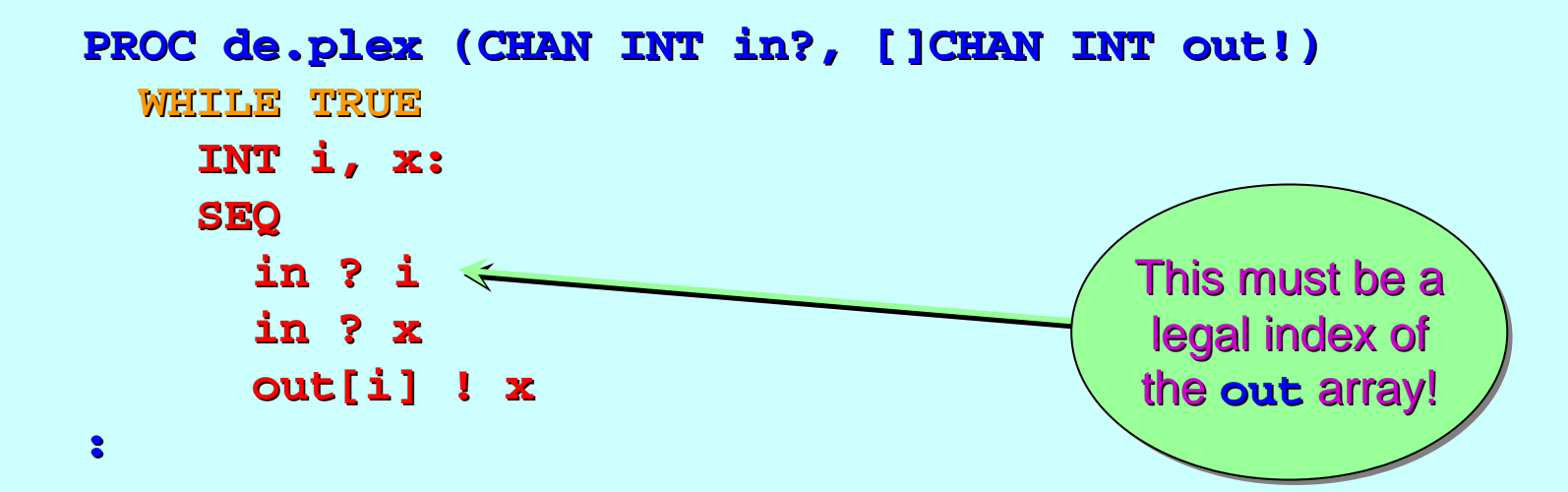

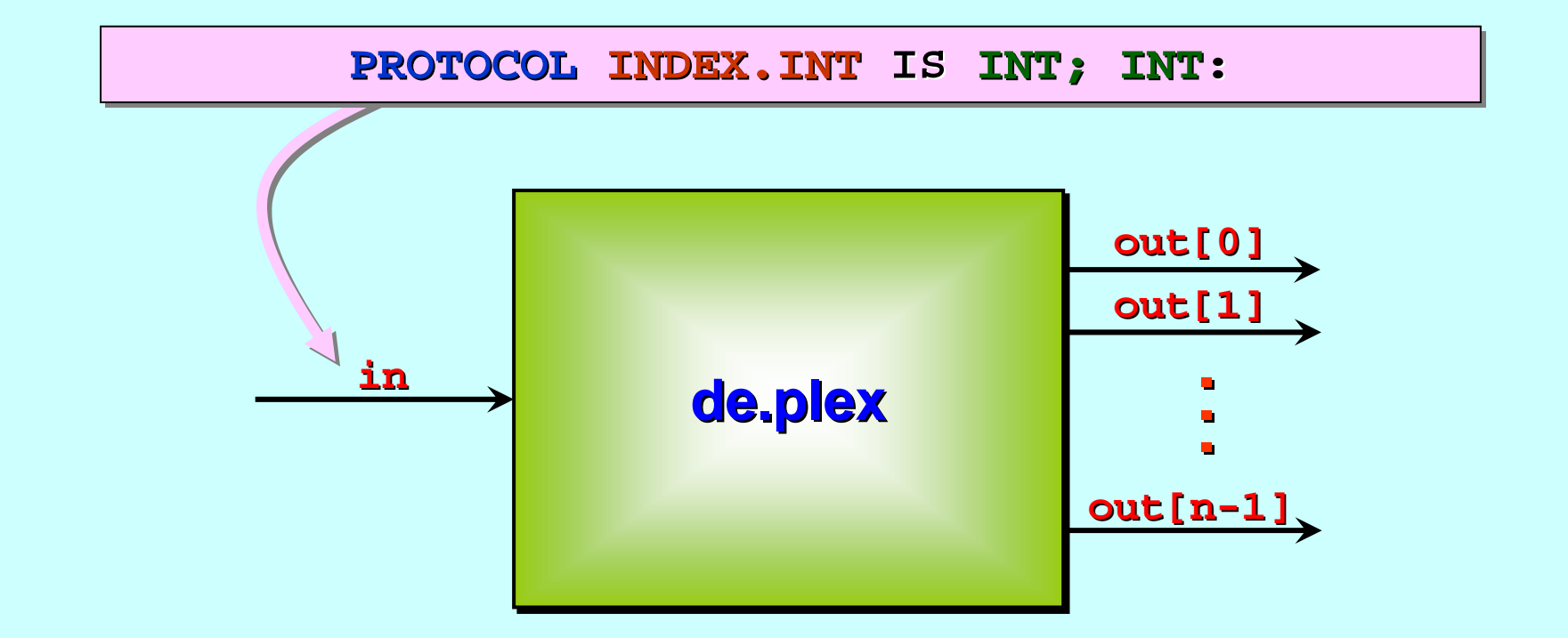

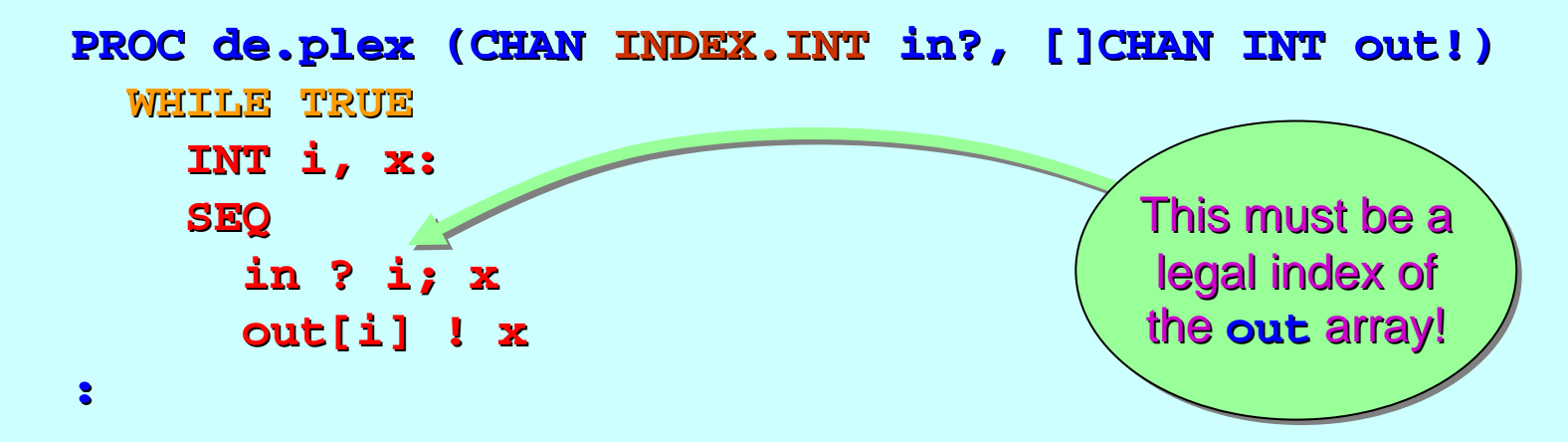

# **Multiplexor Application (Example)**

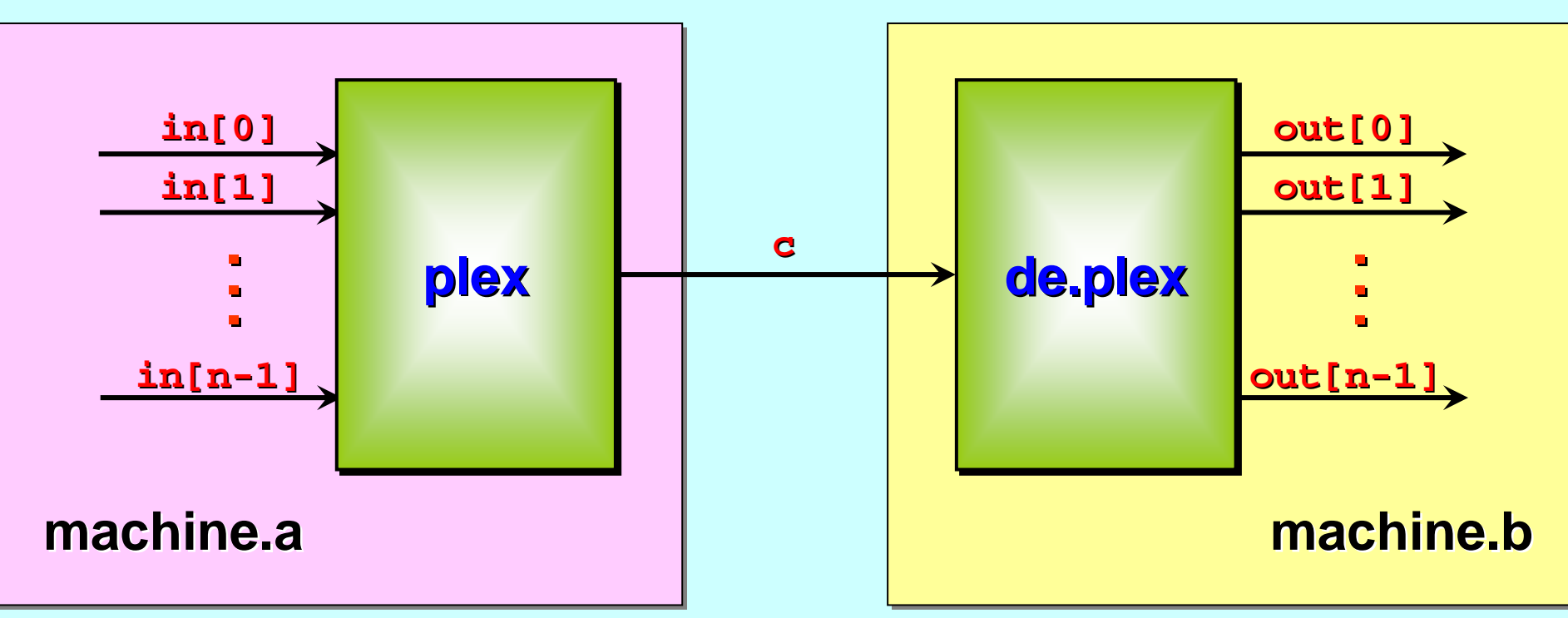

*Message* structures should be *documented* somewhere!

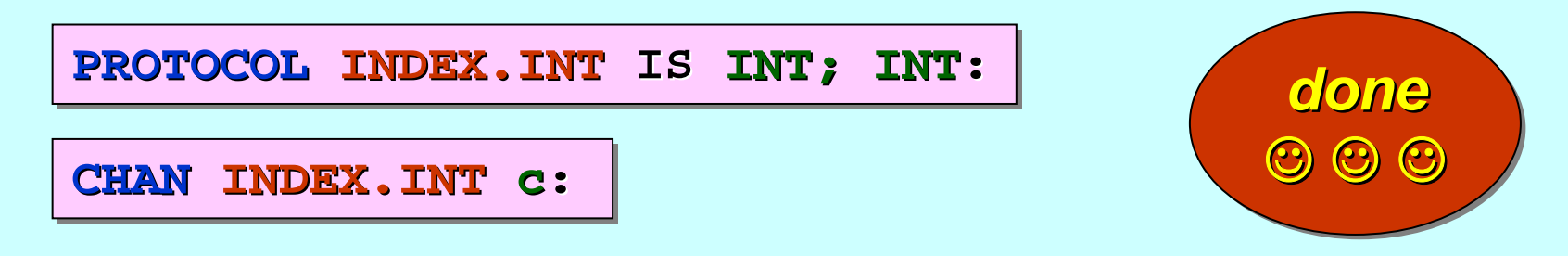

# **Multiplexor Application (Example)**

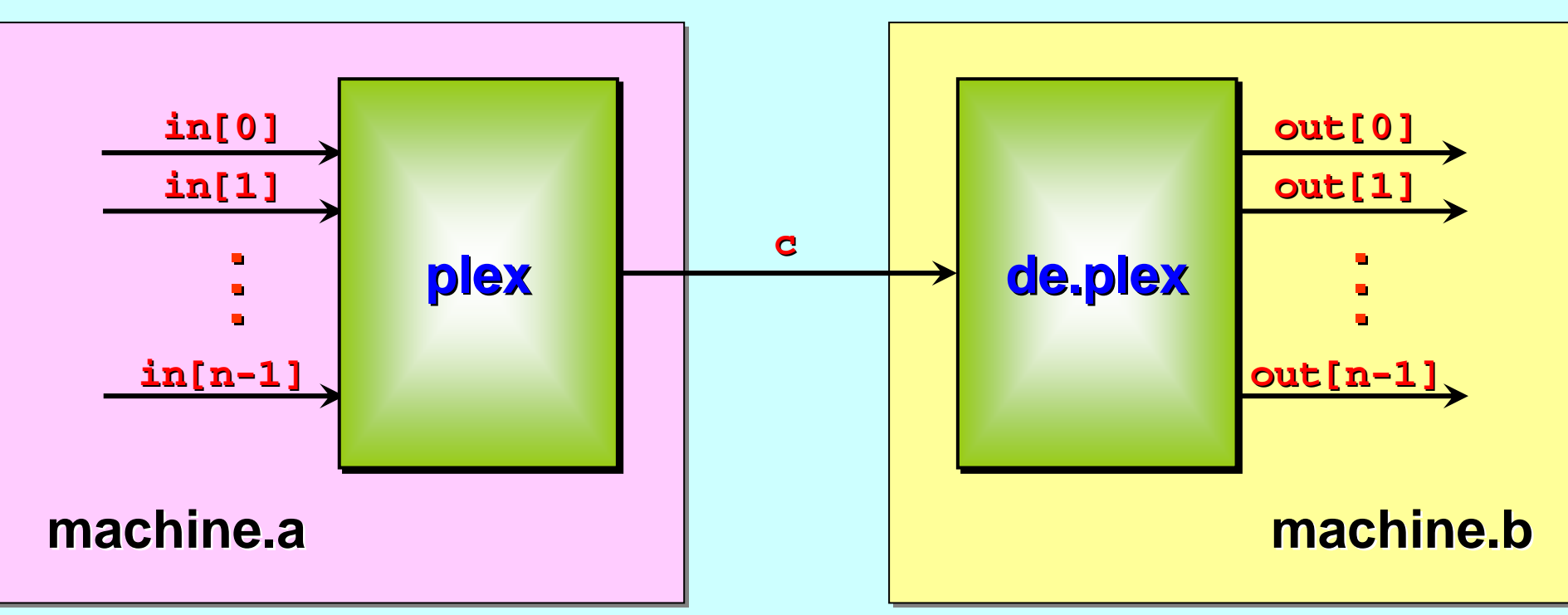

However, suppose that the *messages* to be multiplexed were type **REAL64** …

Now, messages on Now, messages on **c** have form: have form: **INT; REAL64**

How do we type the *multiplexed* channel: **CHAN ??? c:** 

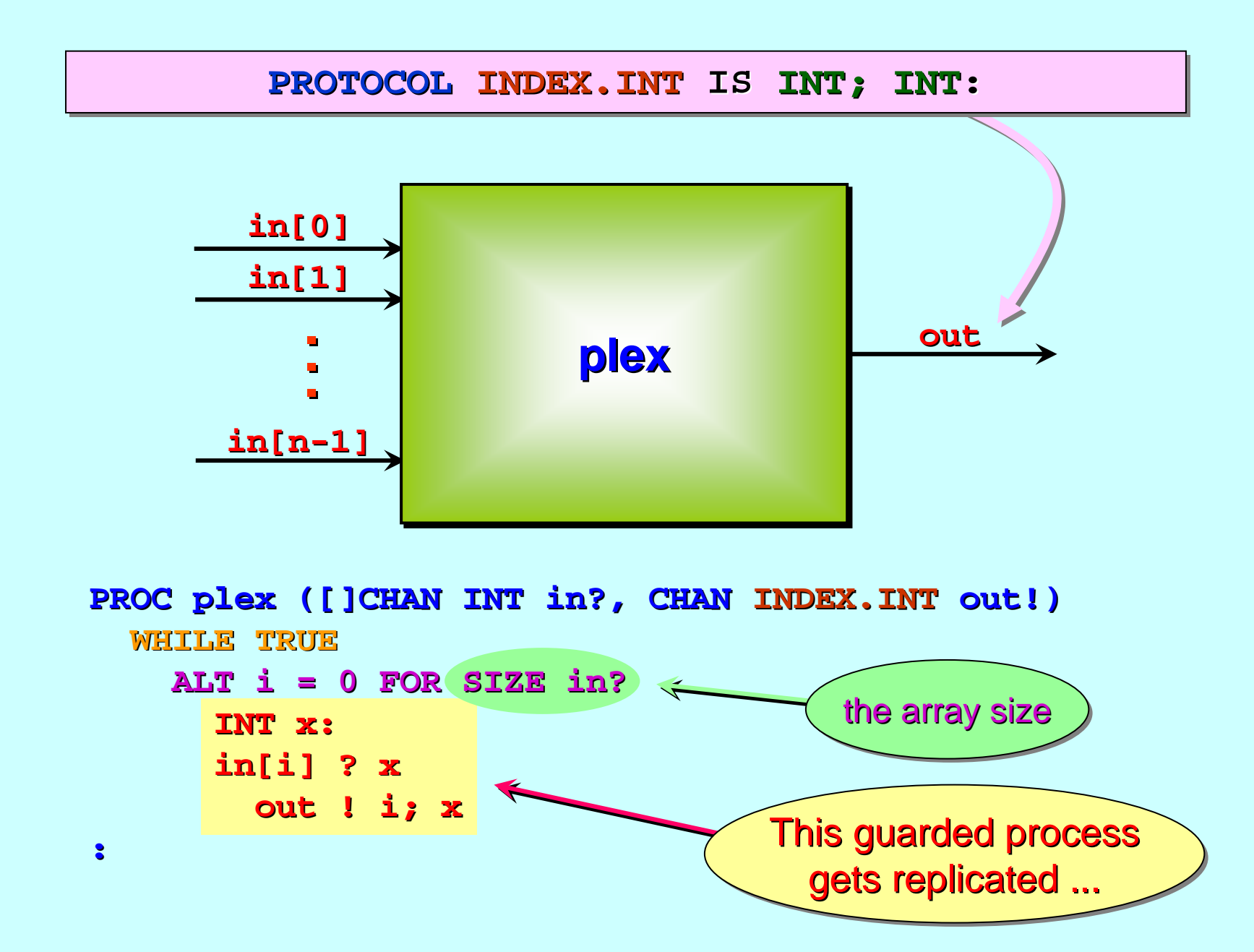

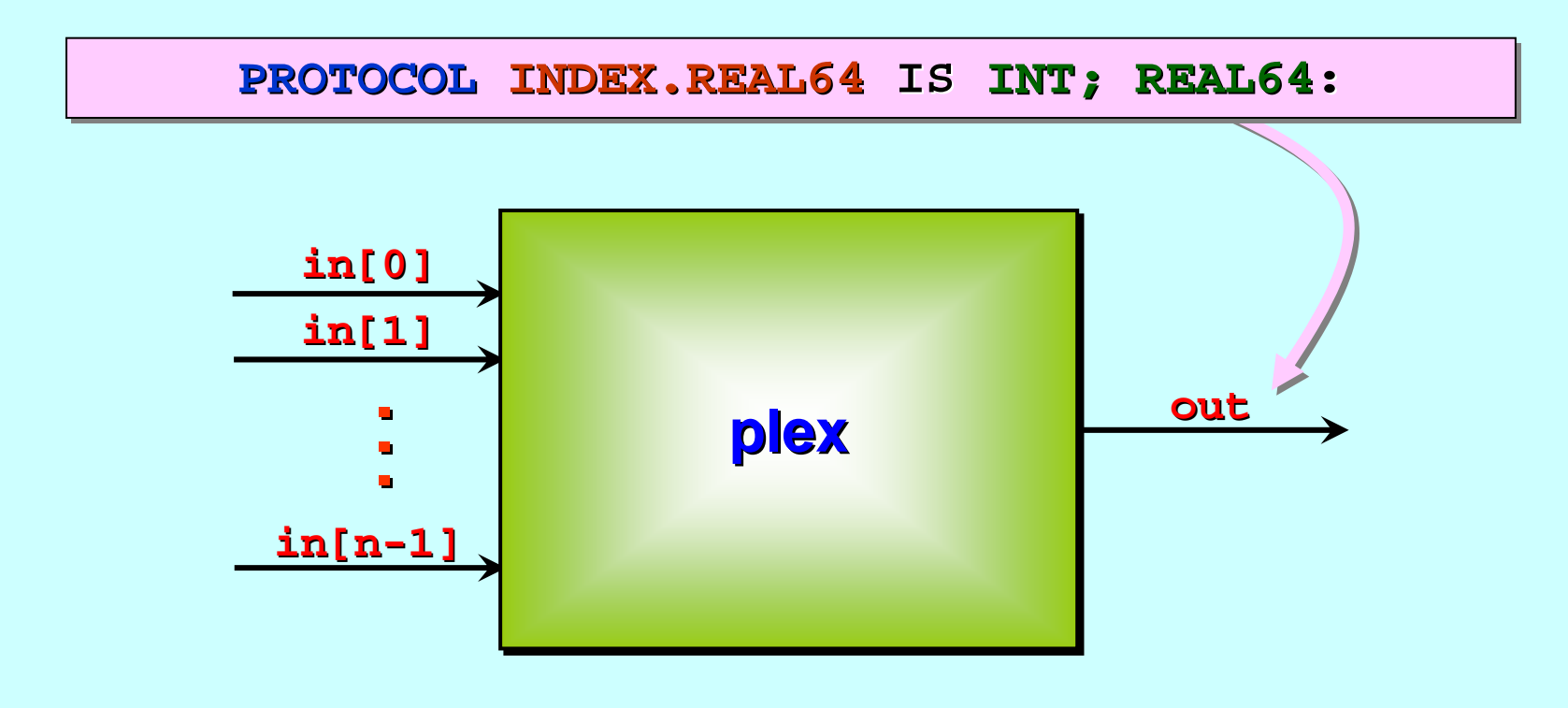

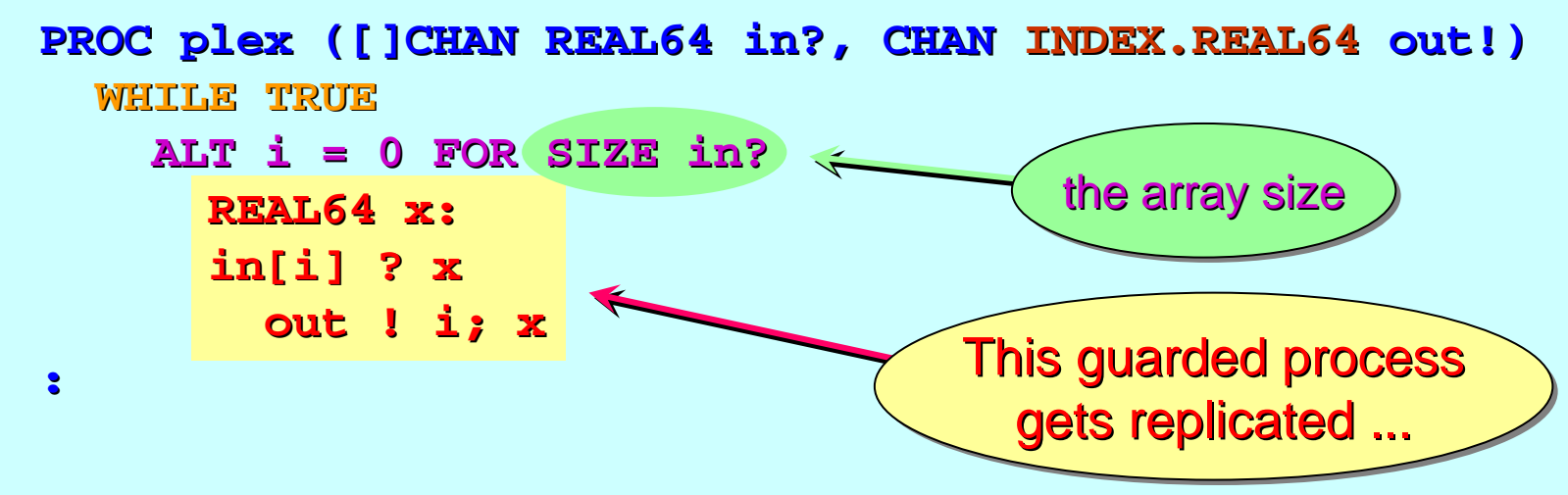

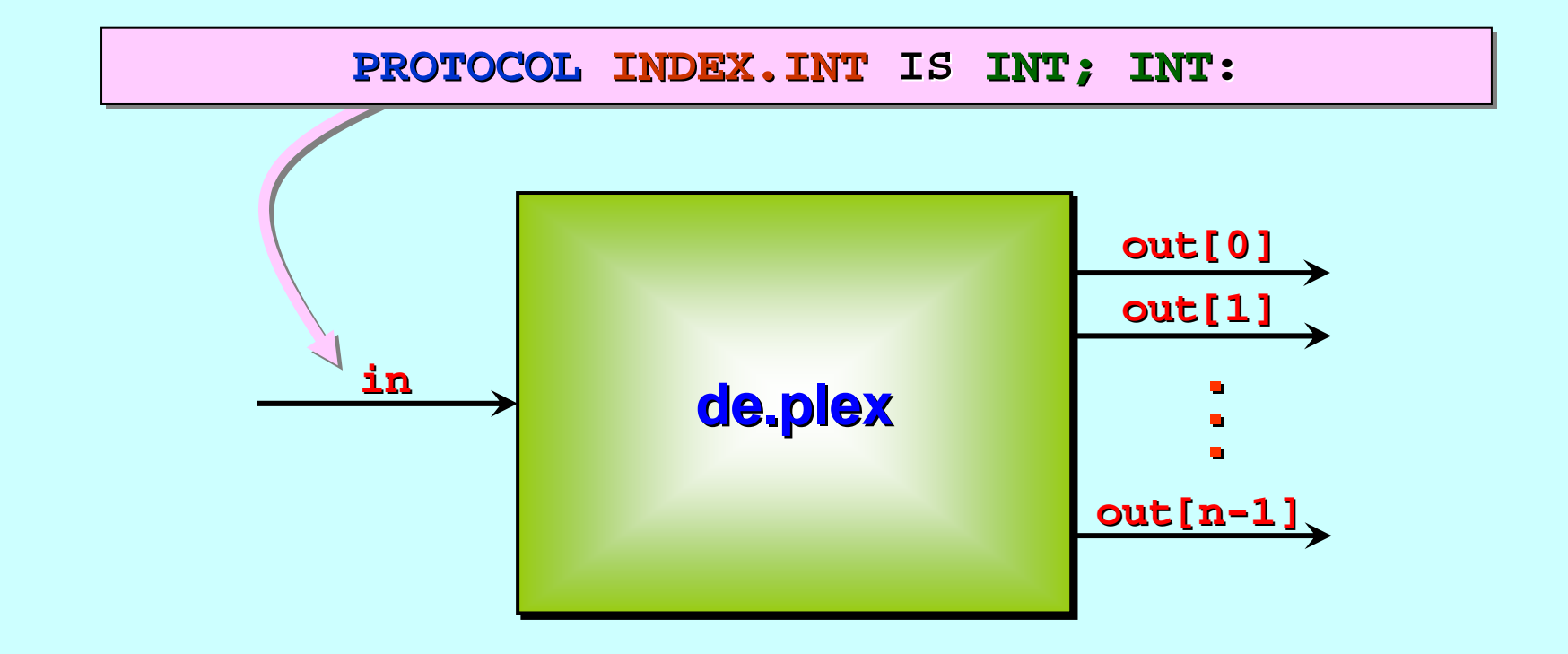

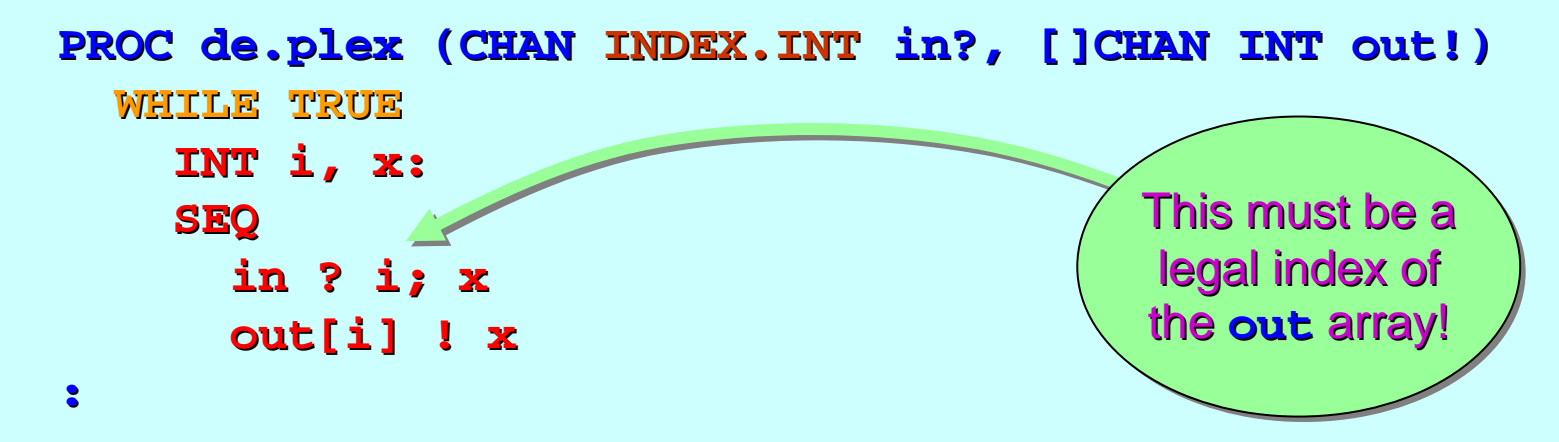

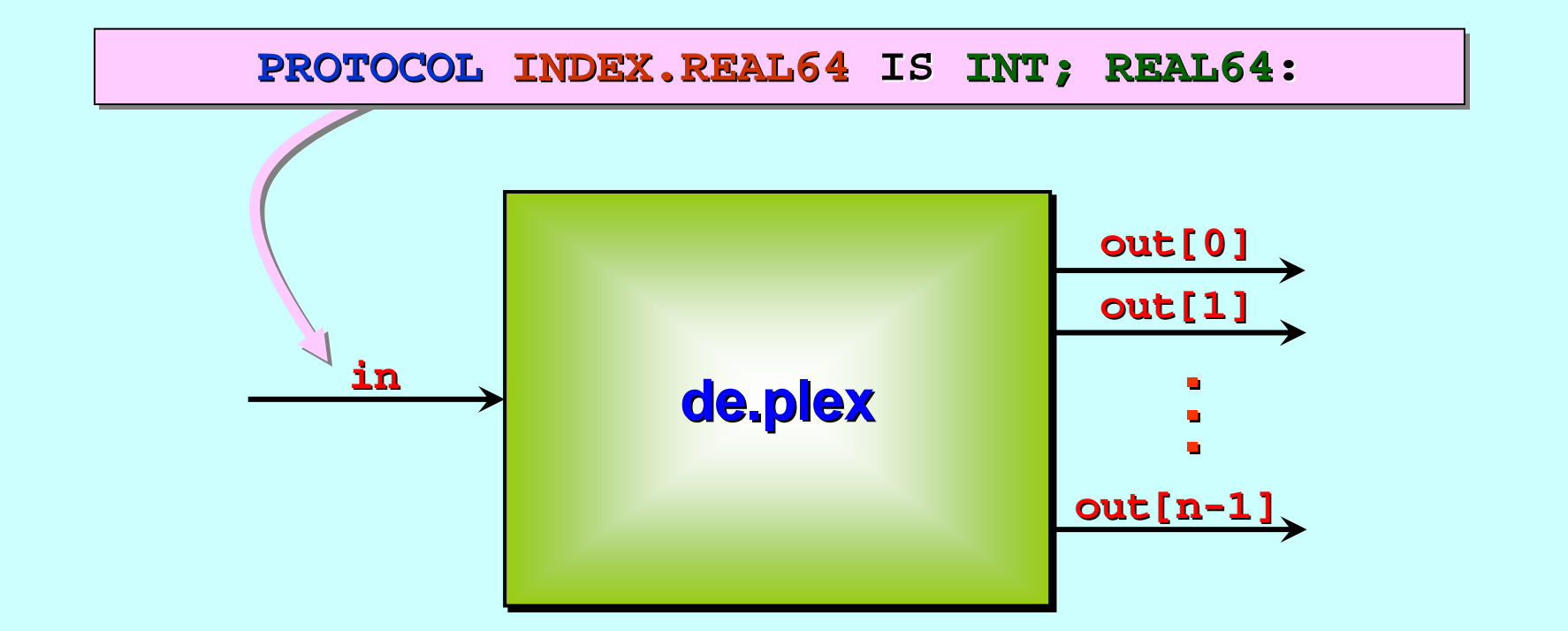

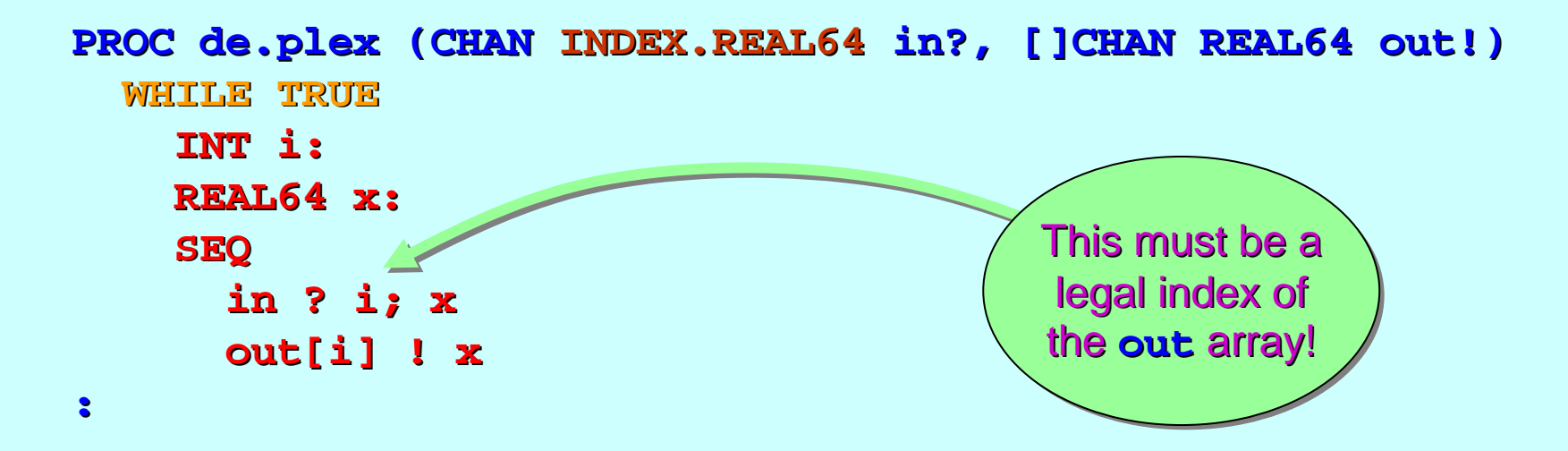

# **Multiplexor Application (Example)**

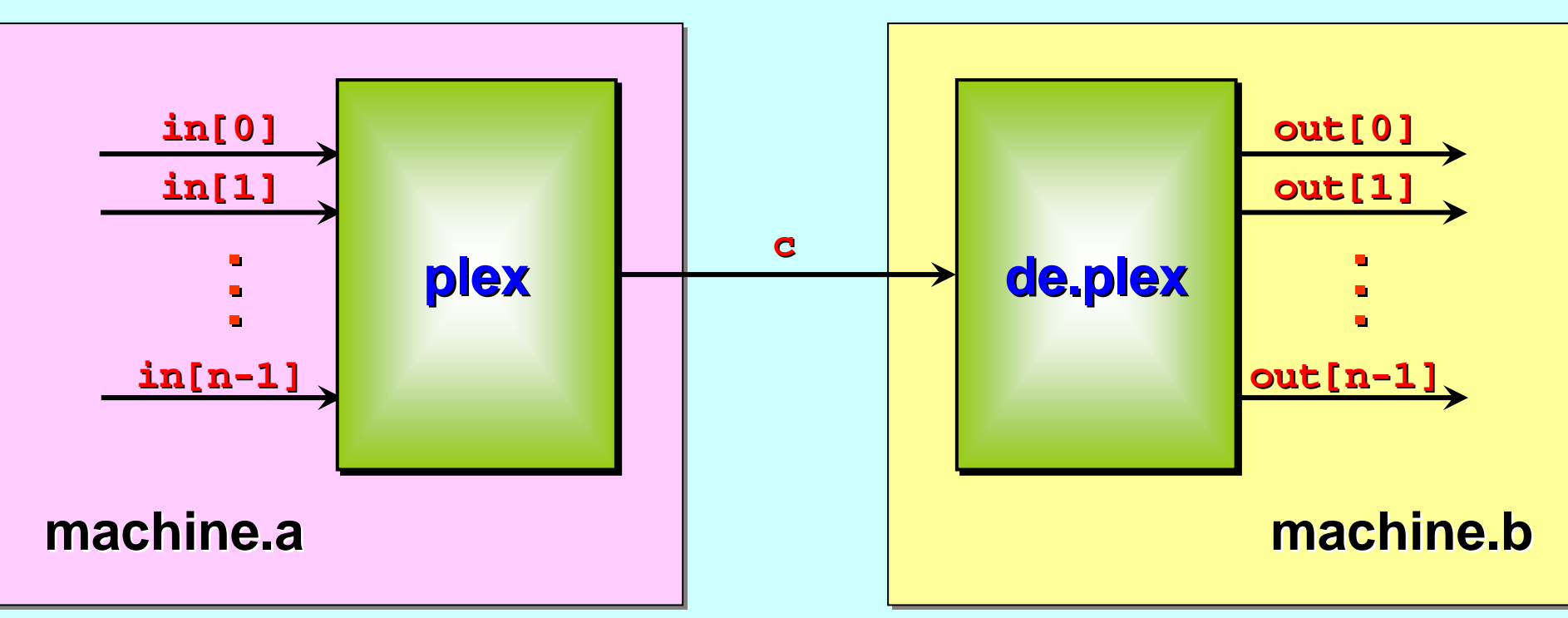

#### *Message* structures should be *documented* somewhere!

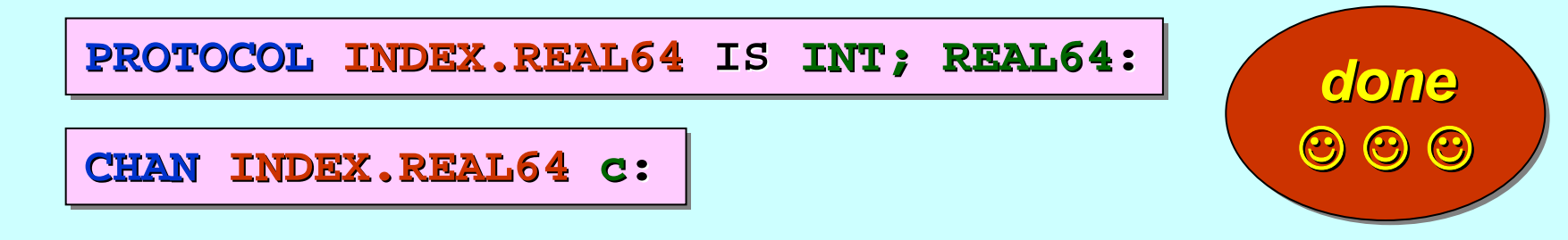

# <span id="page-33-0"></span>**Message Protocols Message Protocols**

Primitive type protocols ...

Sequential protocols …

[A more flexible multiplexer ...](#page-1-0)

Three monitors ...

Counted array protocols …

A packet multiplexer ...

... Variant protocols

# **A Simple Data Monitor A Simple Data Monitor**

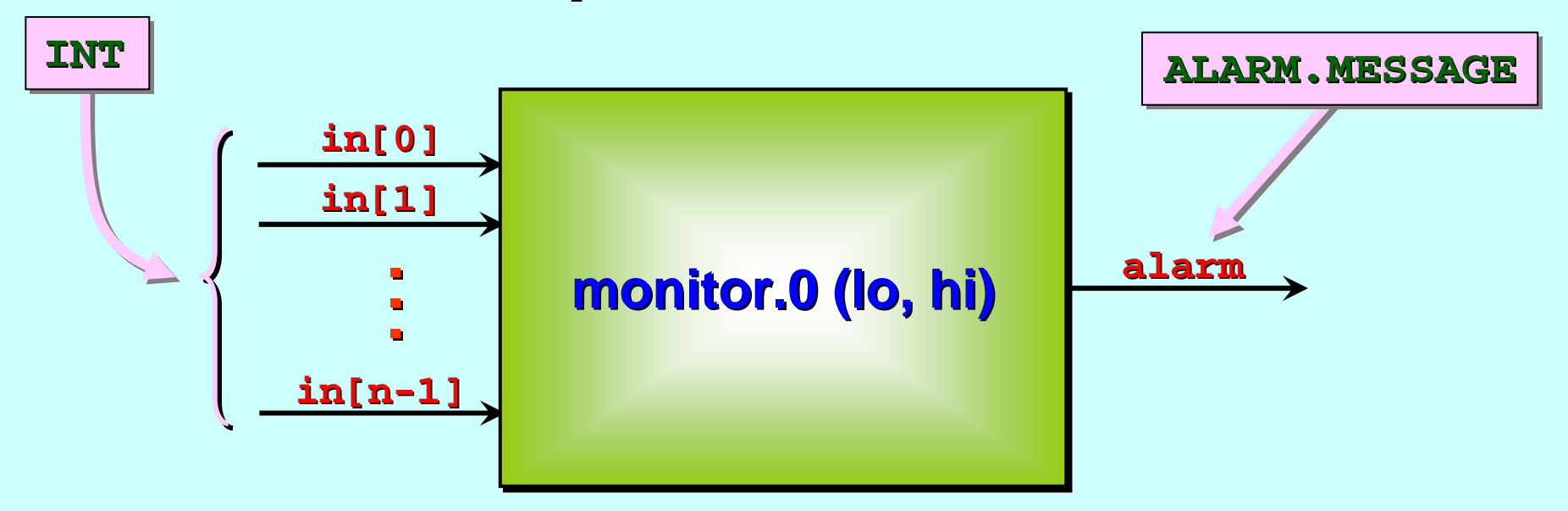

The input channels deliver raw sensor data (such as *temperature temperature / pressure pressure* measurements from a machine). measurements from a machine). The rate of supply of this data is *irregular*.

This process *monitors* that data, raising an **alarm** should any lie outside the range **lo..hi** (defined by its parameters).

### **A Simple Data Monitor A Simple Data Monitor**

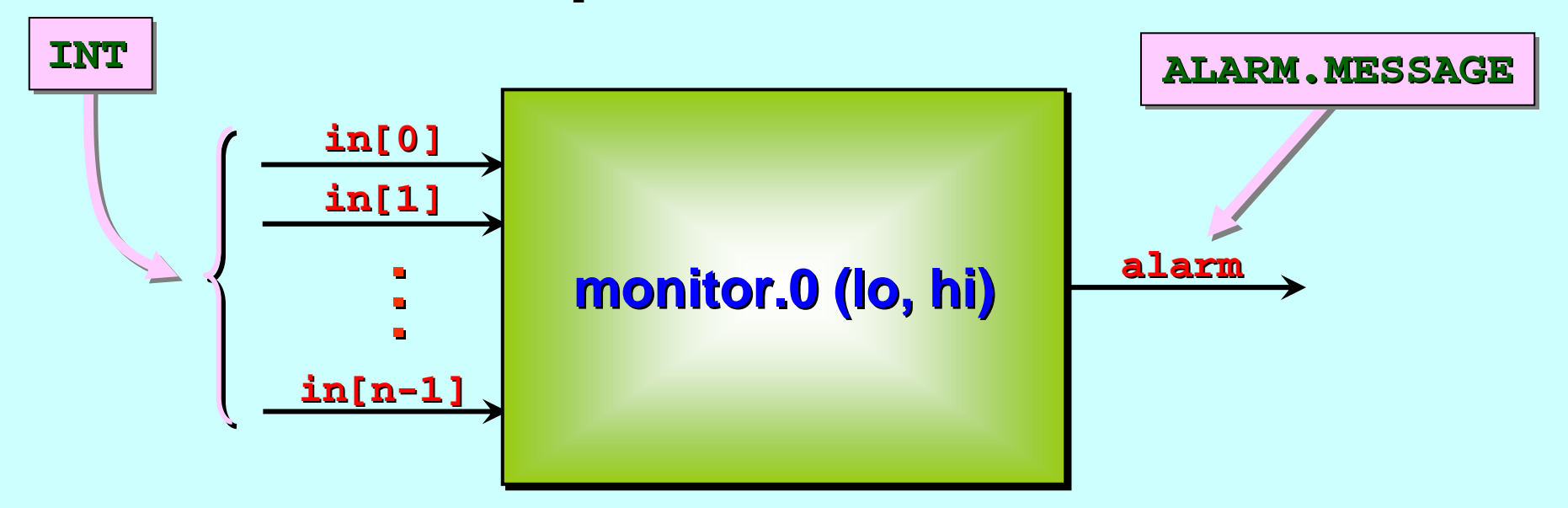

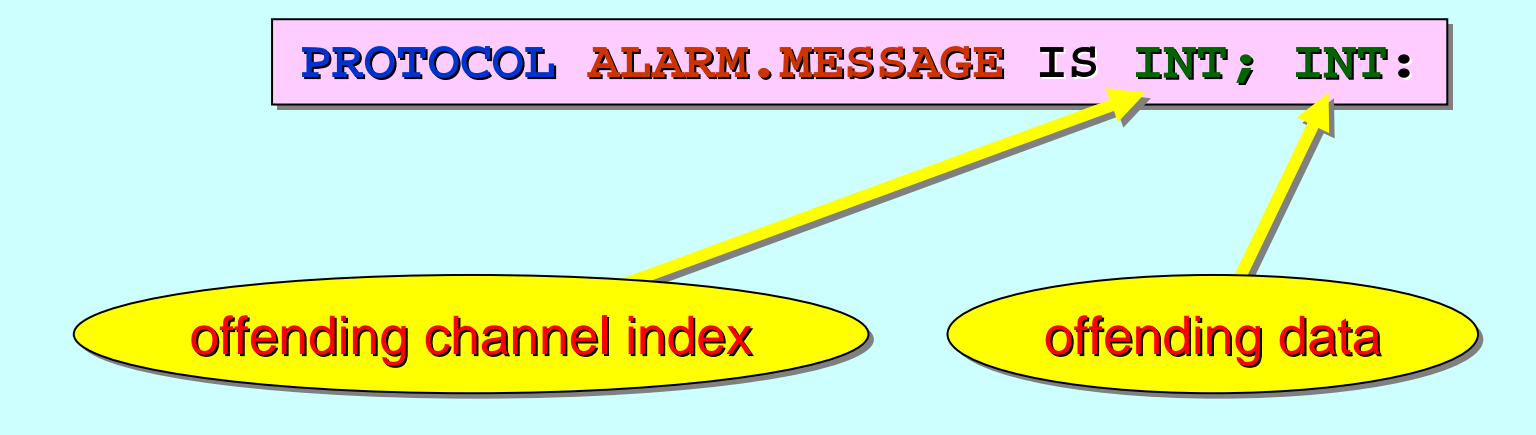

#### **A Simple Data Monitor A Simple Data Monitor**

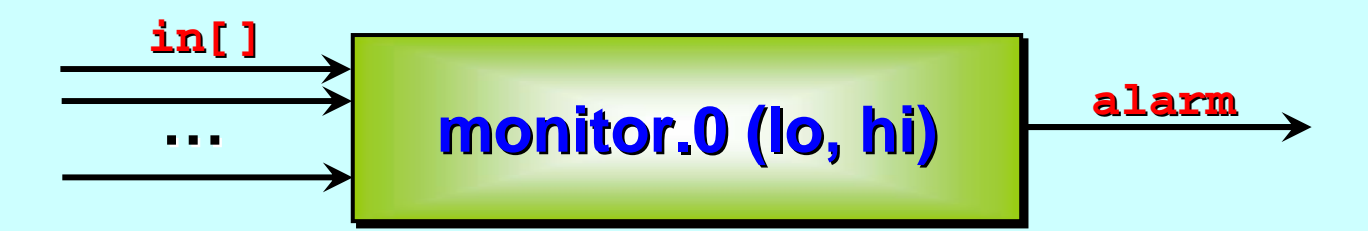

```
PROC monitor.0 (VAL INT lo, hi, []CHAN INT in?, PROC monitor.0 (VAL INT lo, hi, []CHAN INT in?, 
                               CHAN ALARM.MESSAGE alarm!) CHAN ALARM.MESSAGE alarm!)
    WHILE TRUE WHILE TRUEALT i = 0 FOR SIZE in? ALT i = 0 FOR SIZE in?INT x:in[i] ? x in[i] ? x
               IF(x < lo) OR (x > hi) (x < lo) OR (x > hi)
                       alarm ! i; x alarm ! i; x
                   TRUESKIP
```
**:**

#### **A Better Data Monitor A Better Data Monitor**

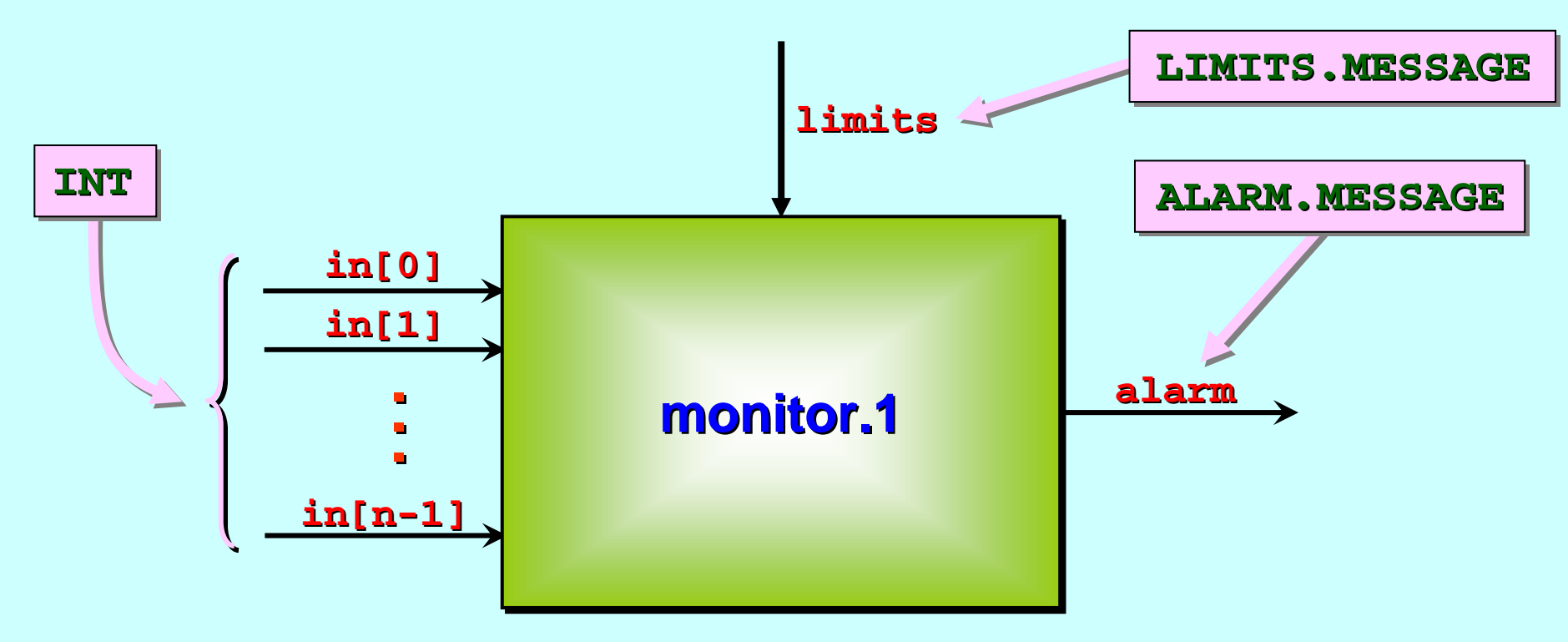

This version allows the *'safe'* limits of the monitored range to be changed at run-time. It also refuses to start monitoring until those limits have been set.

#### **A Better Data Monitor A Better Data Monitor**

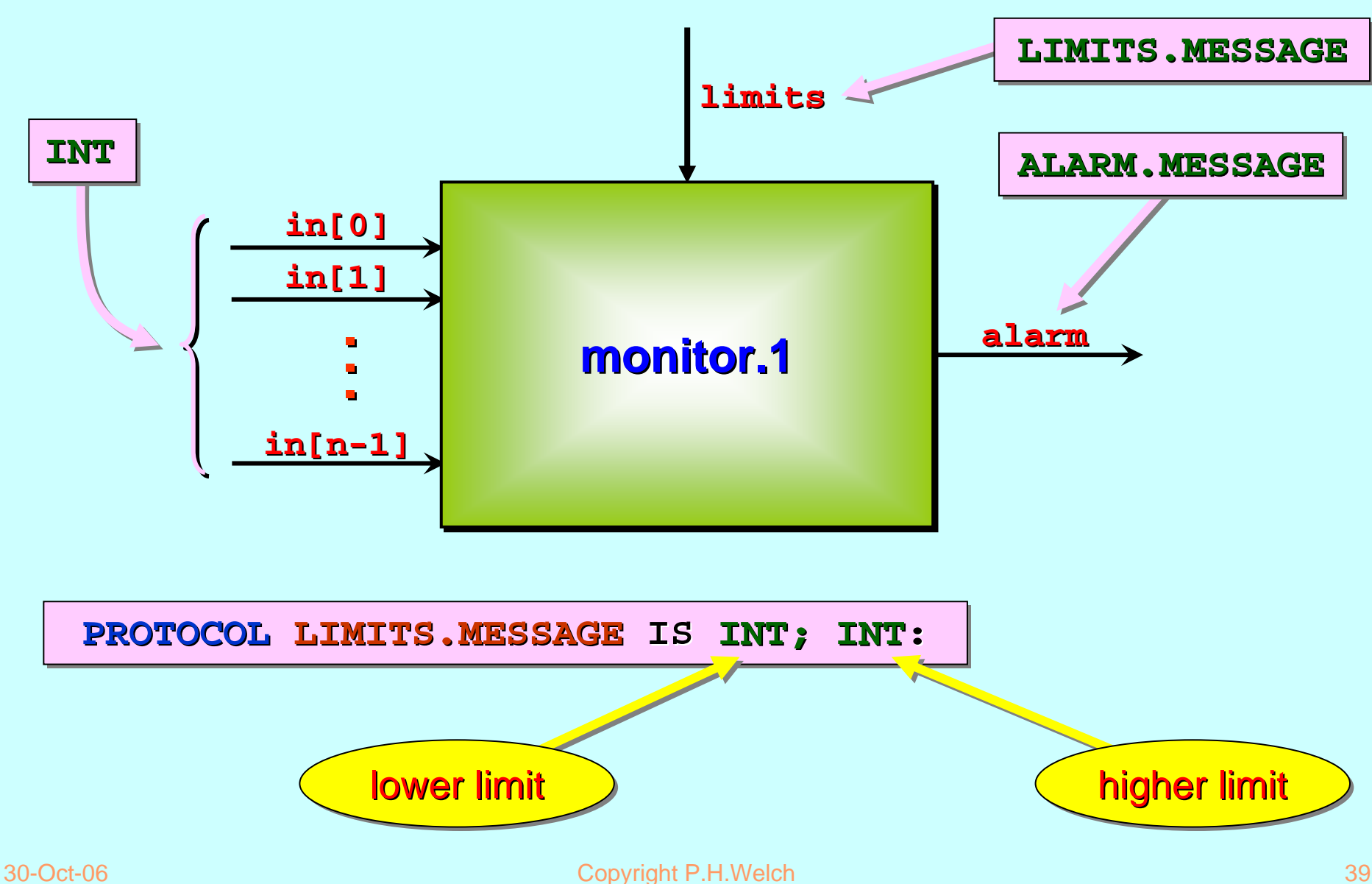

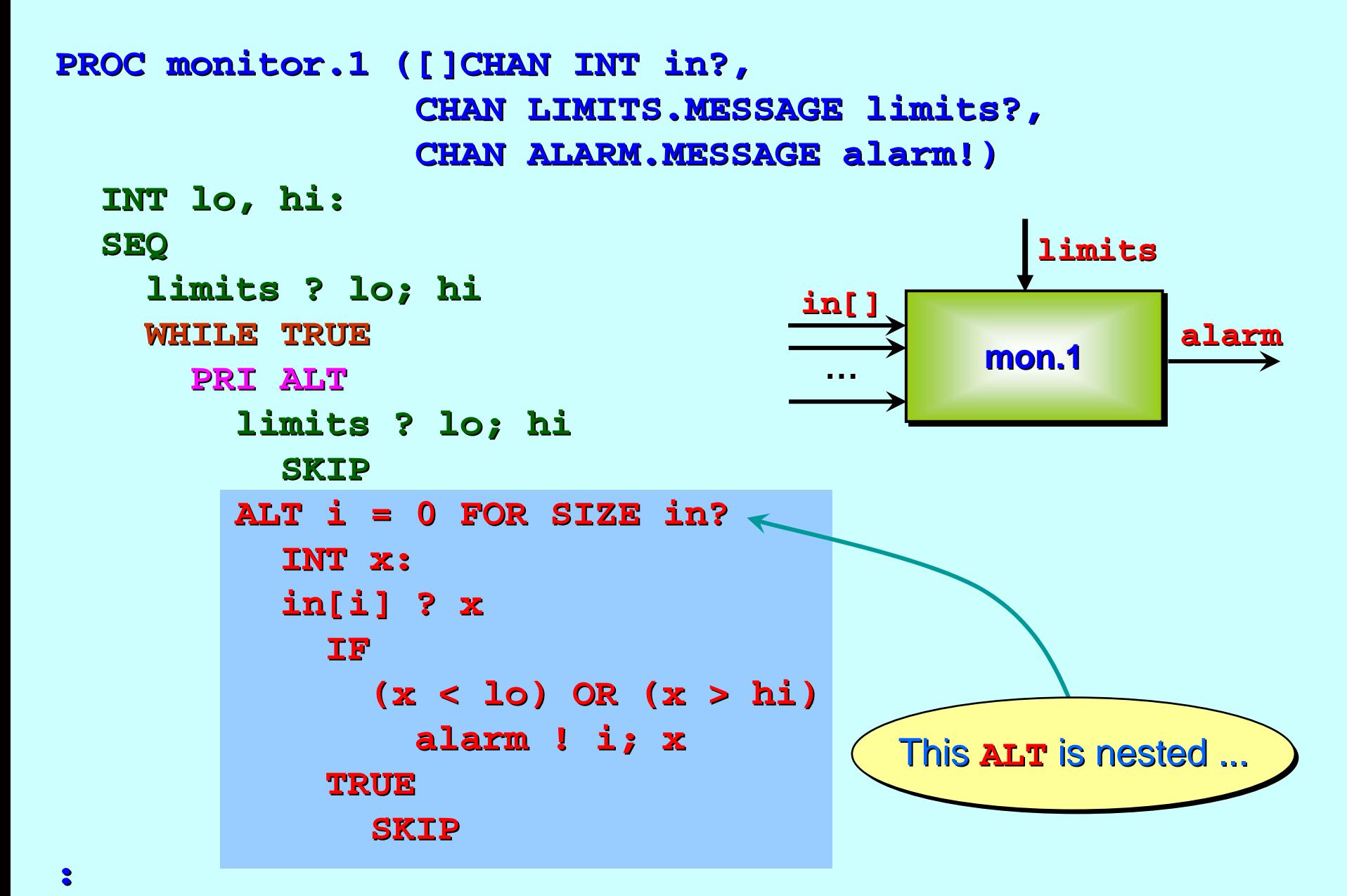

#### **An Even Better Data Monitor An Even Better Data Monitor**

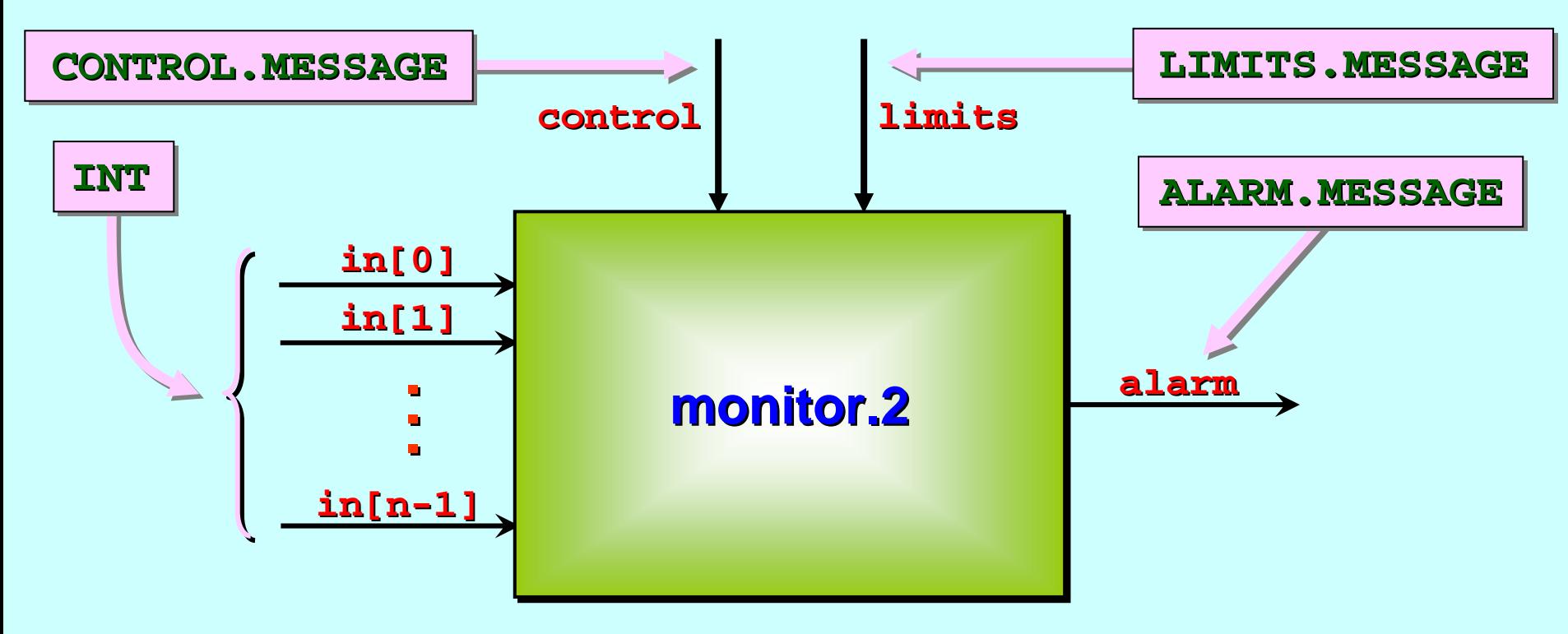

This version allows *switching off* listening to some (or all) of the data channels at run-time. Initially, it is set to listen to *all* channels.

#### **An Even Better Data Monitor An Even Better Data Monitor**

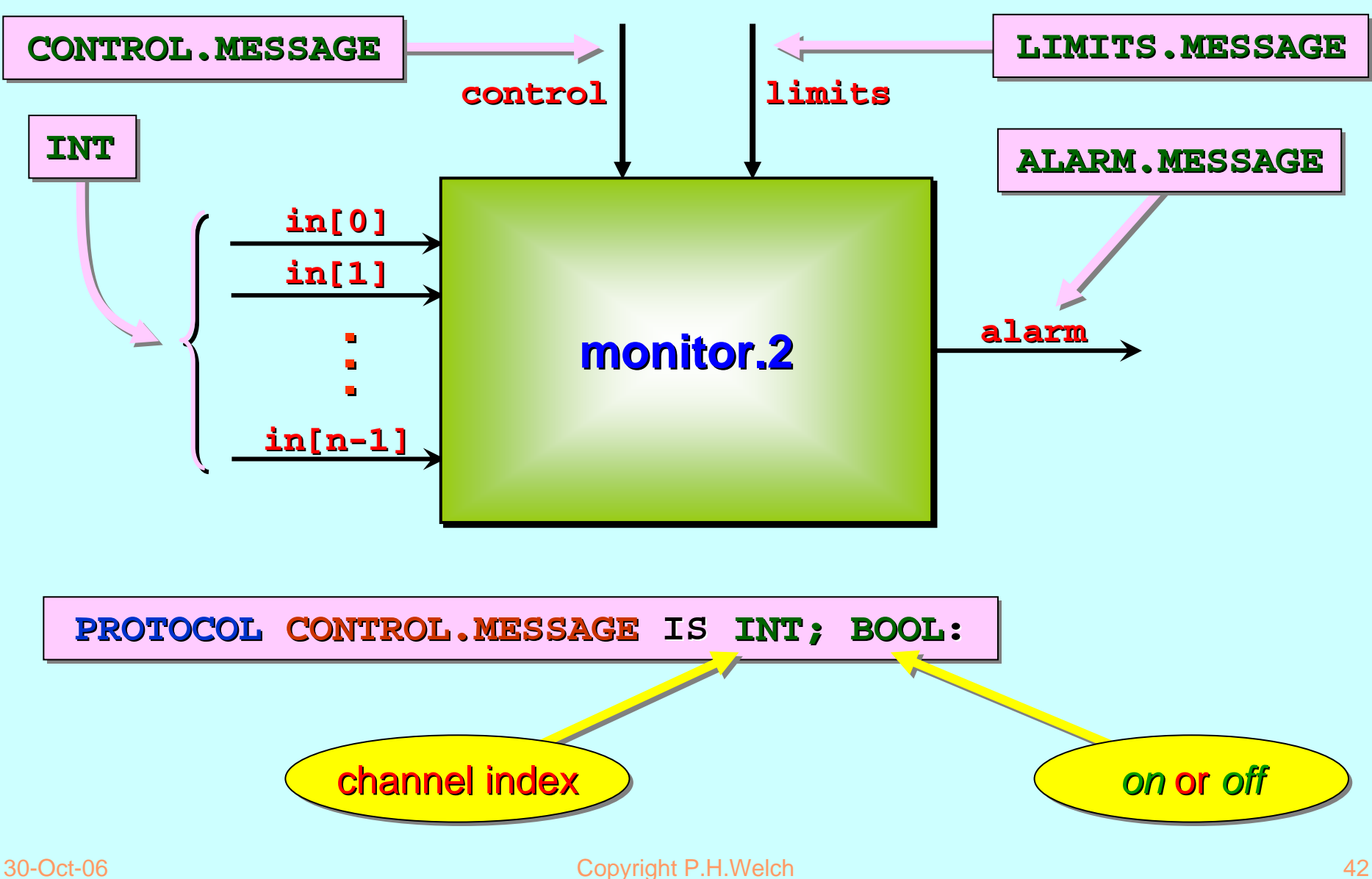

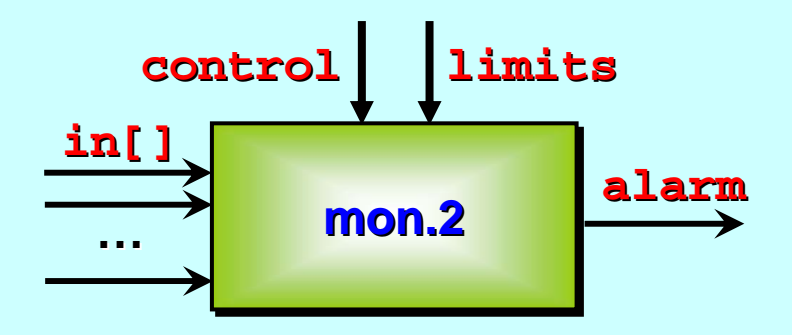

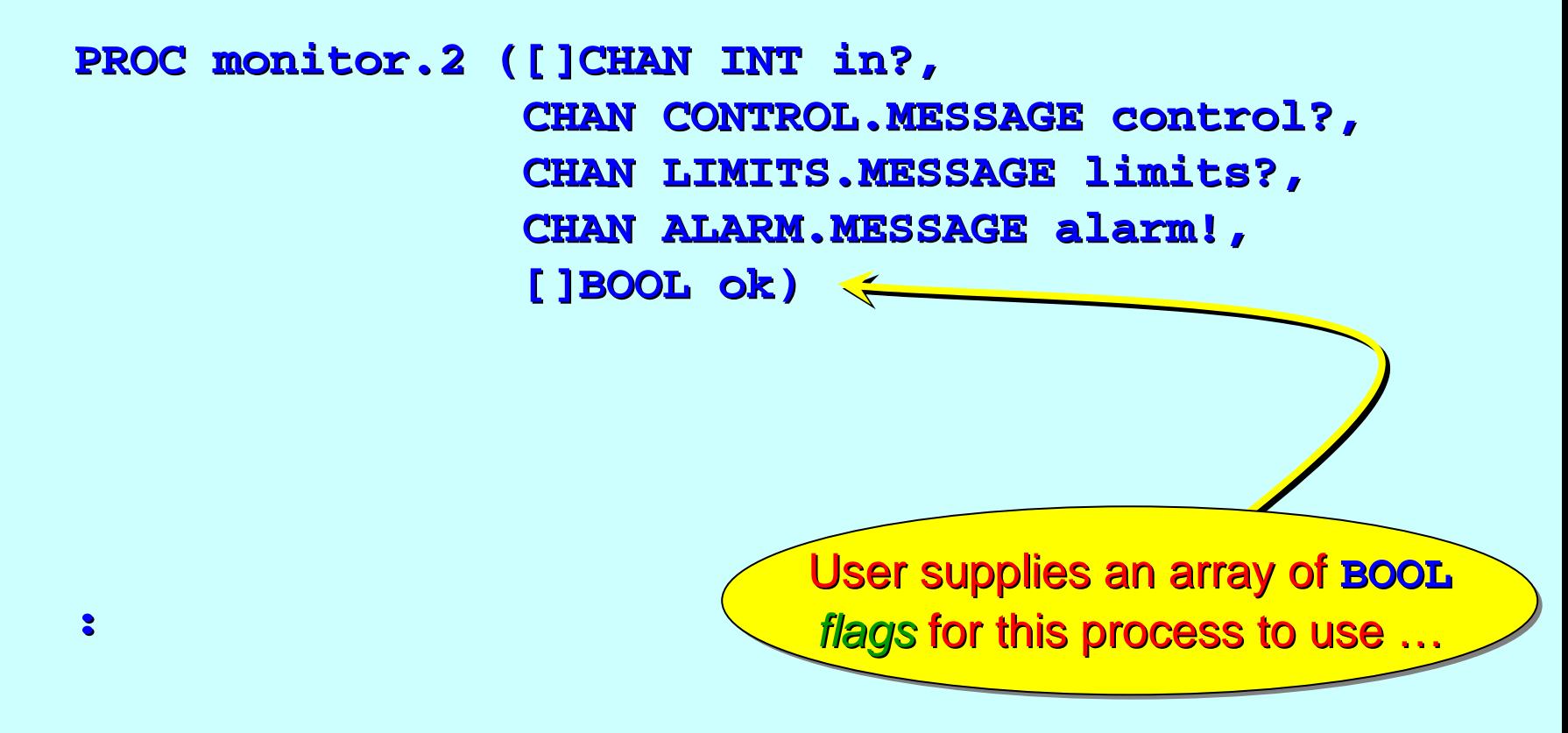

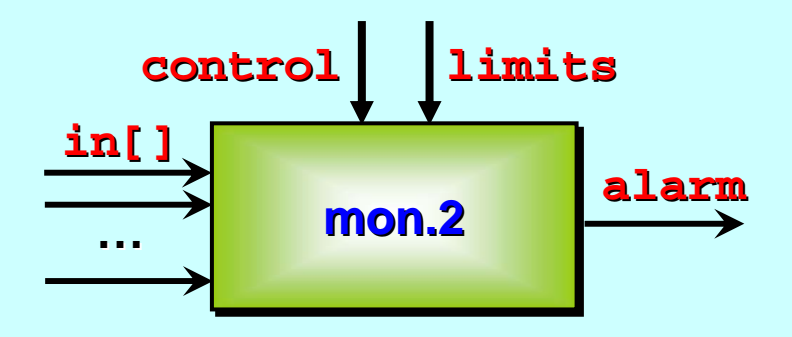

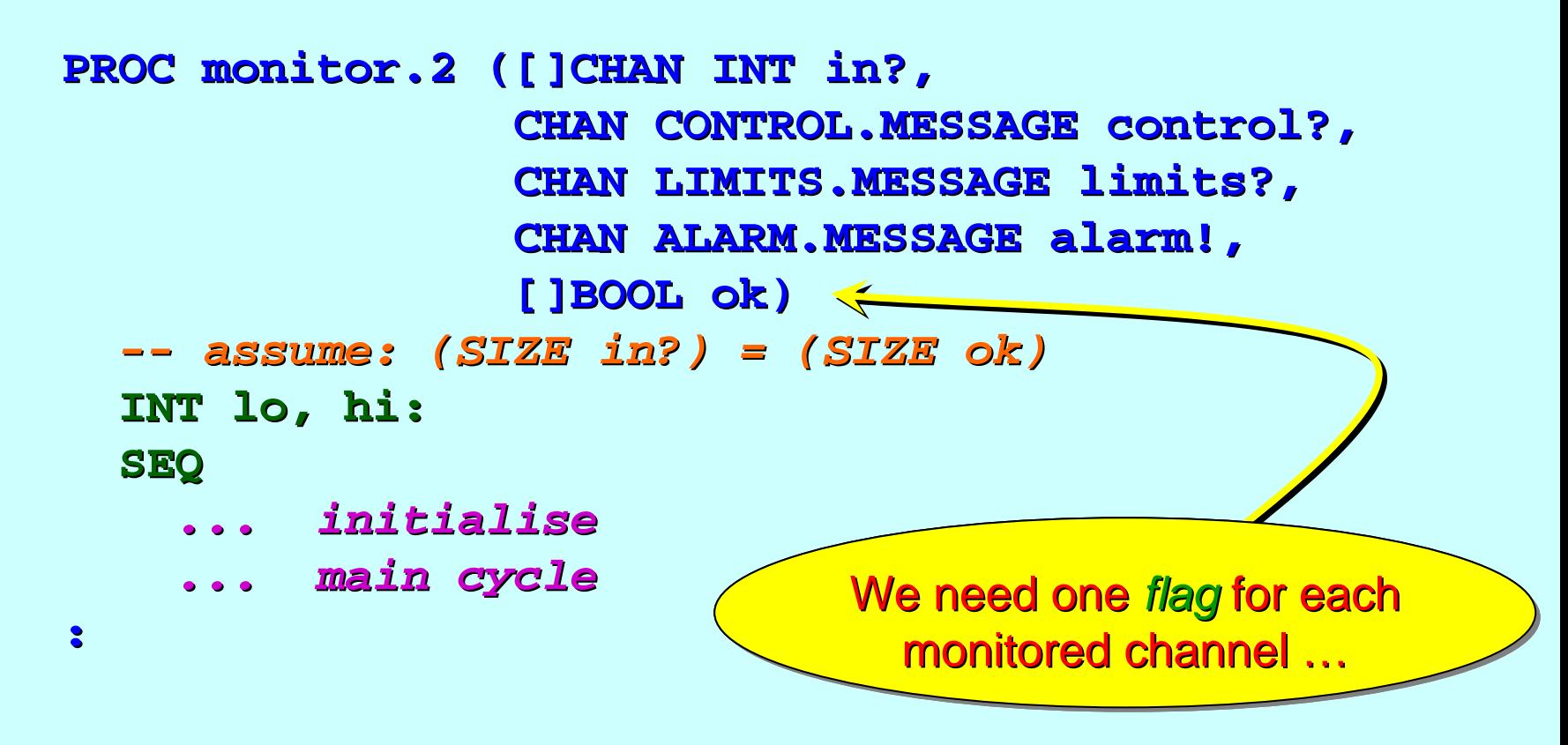

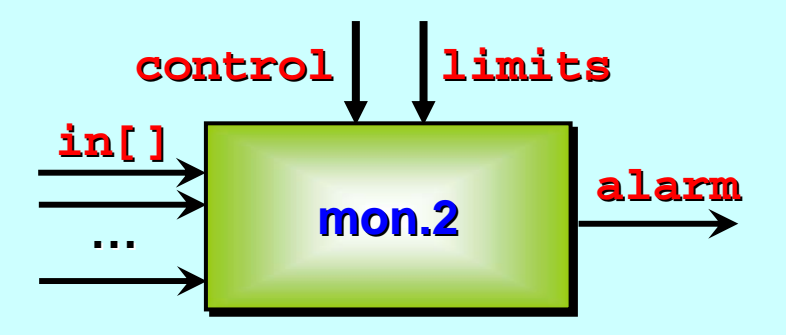

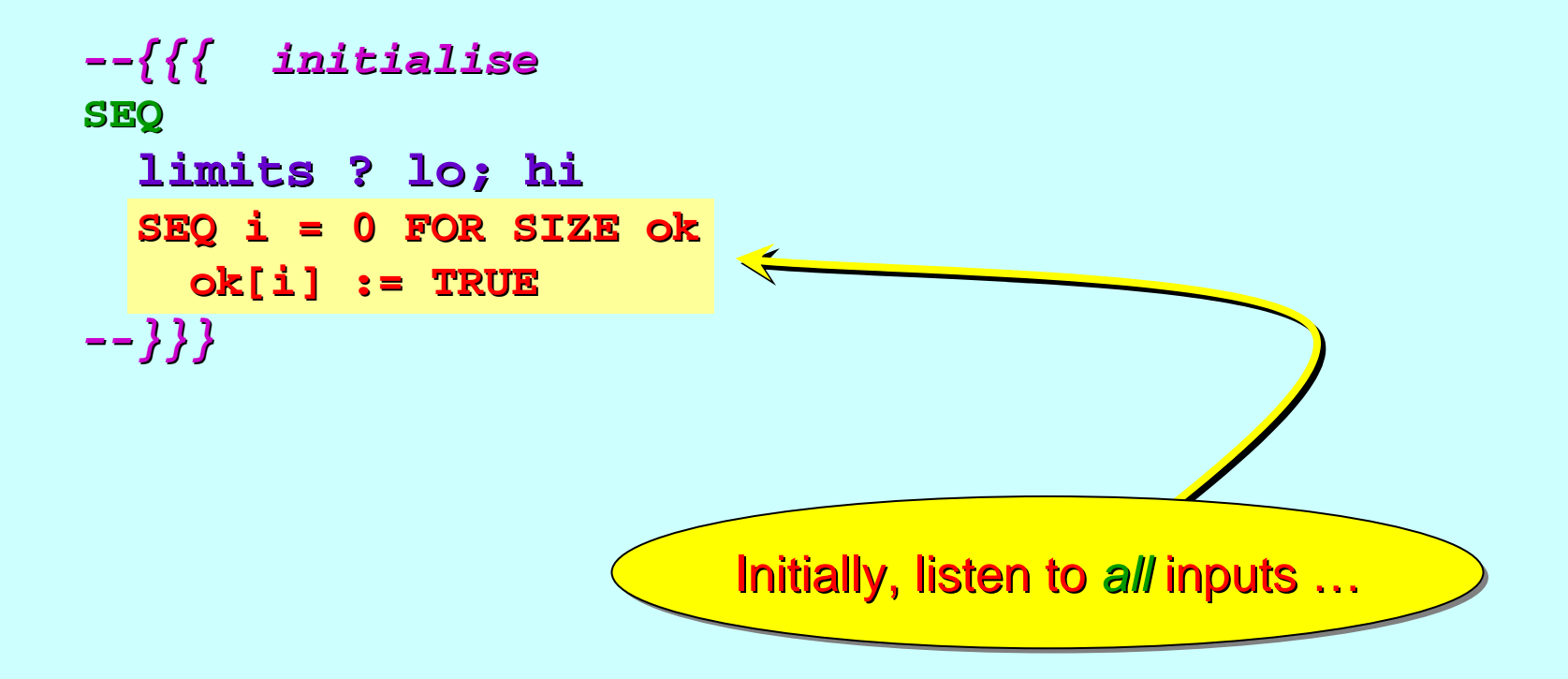

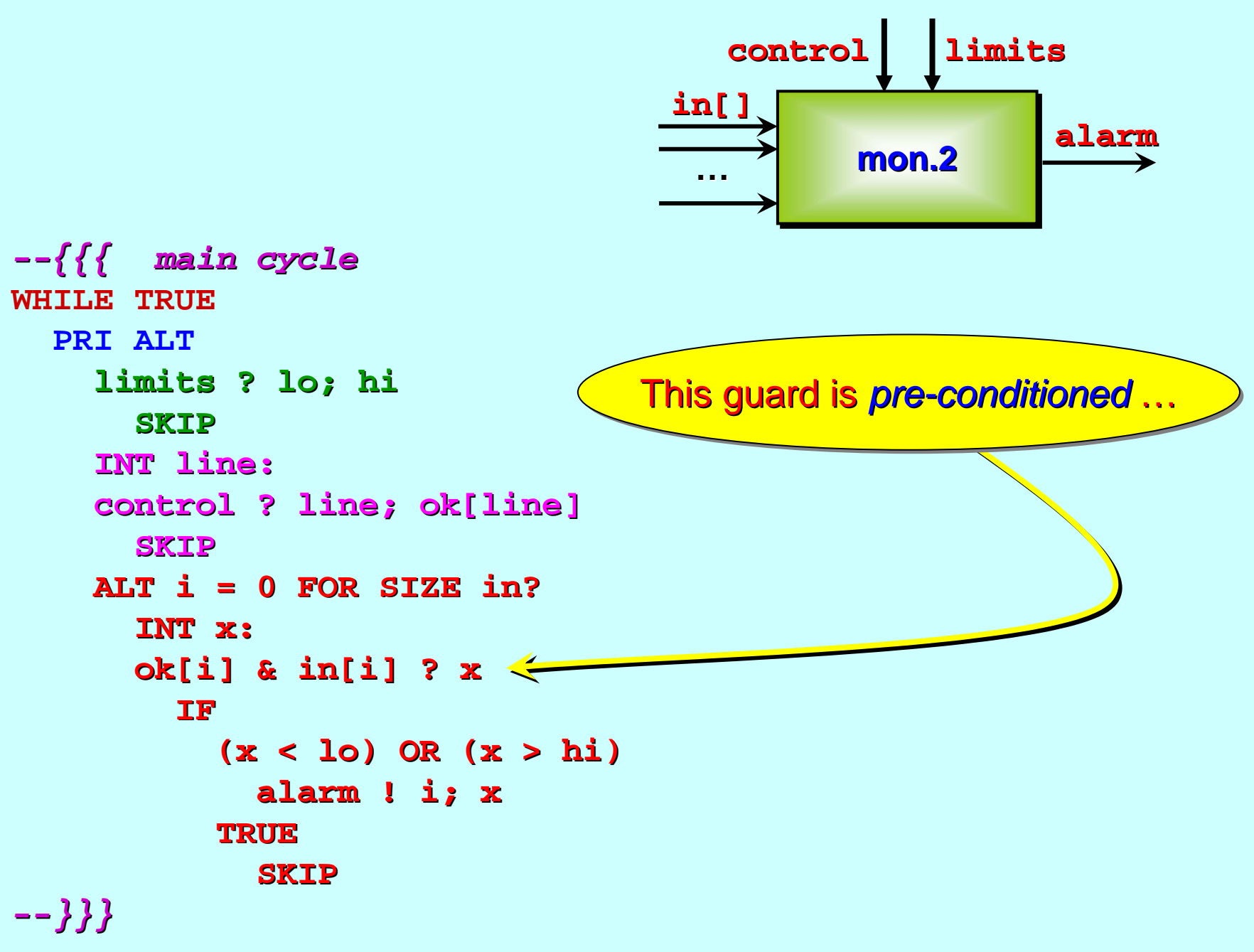

# <span id="page-46-0"></span>**Message Protocols Message Protocols**

Primitive type protocols ...

Sequential protocols …

[A more flexible multiplexer ...](#page-1-0)

Three monitors ...

Counted array protocols ...

A packet multiplexer ...

... Variant protocols

Previous message structures (**PROTOCOL**s) have always had a known and fixed size.

We now describe messages whose components all have the same type (in fact, they are an *array*) but whose *size* is part of the message …

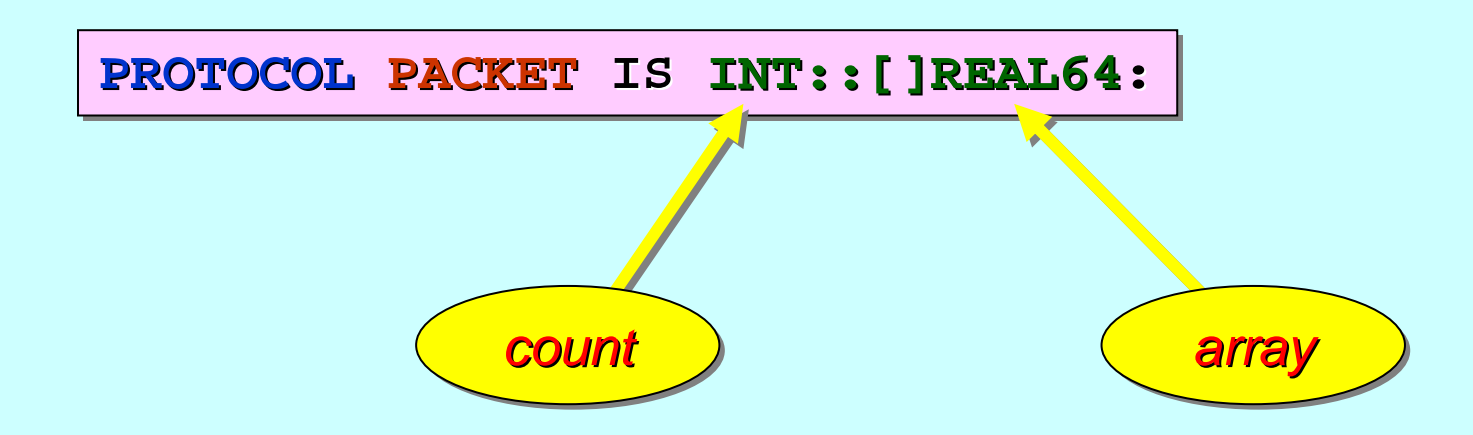

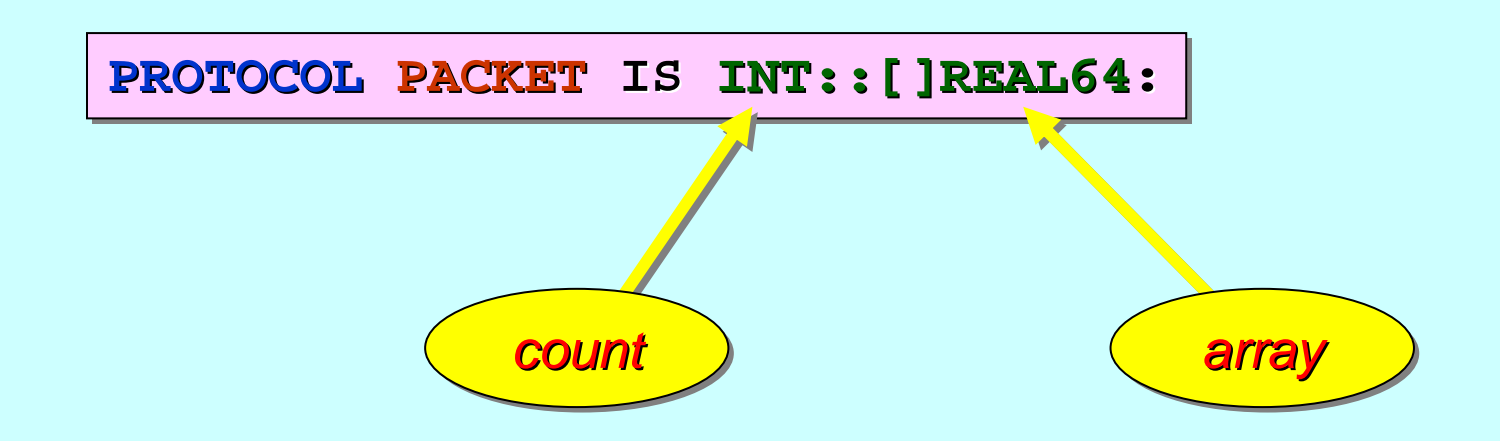

The sending process outputs a *count* (which must be >= 0) followed by  $(:)'$  an *array* (whose size must be  $>=$  **count**).

The types of the **count** and the **array** must conform to the **PROTOCOL PROTOCOL**.

Only the first *count* elements of the *array* are sent (*copied*).

In general …

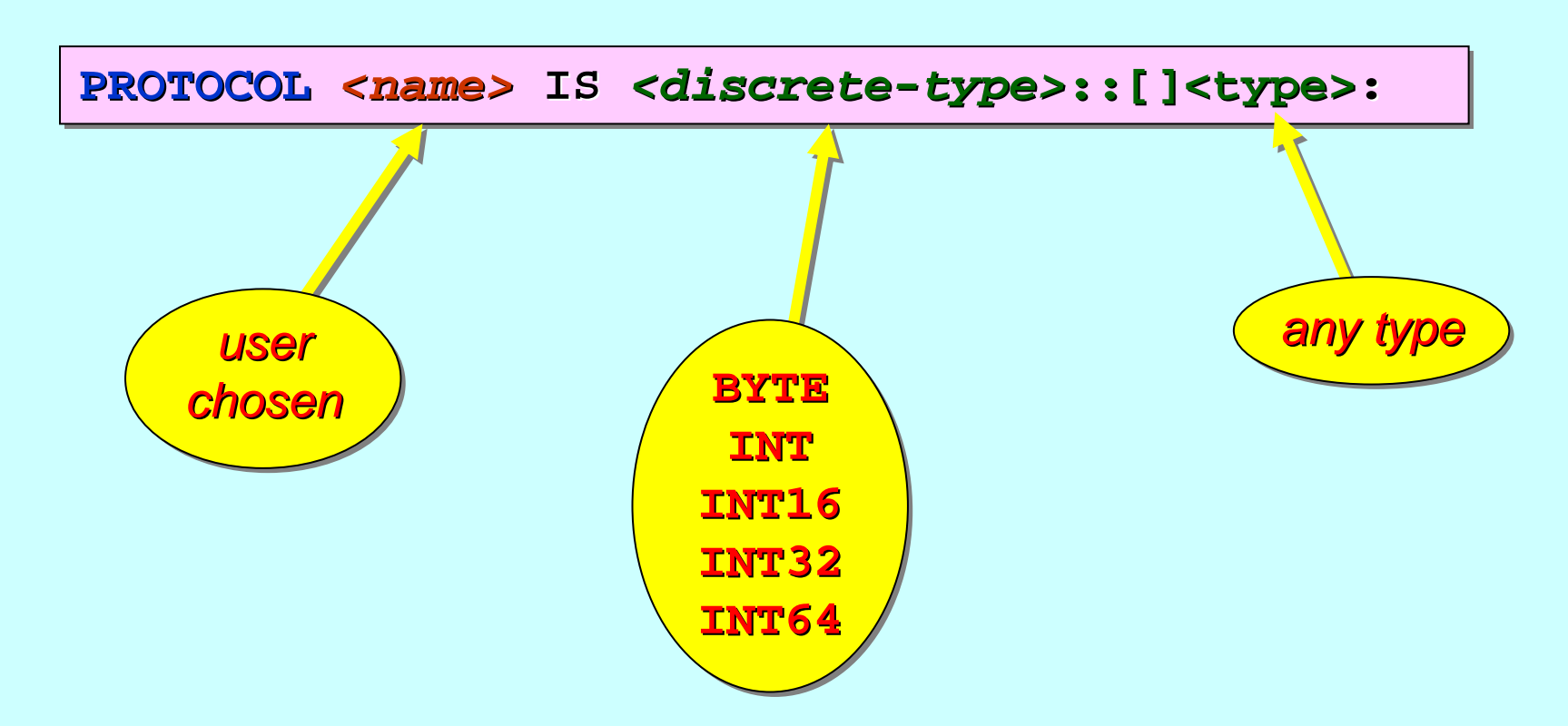

The *count* value must be *non-negative* and only the first *count* elements of the *array* are communicated.

# <span id="page-50-0"></span>**Message Protocols Message Protocols**

Primitive type protocols ...

Sequential protocols …

[A more flexible multiplexer ...](#page-1-0)

Three monitors ...

Counted array protocols …

A packet multiplexer ...

... Variant protocols

# **Counted Array Protocol Counted Array Protocol** *(Example) (Example)*

This is another **multiplexor / de-multiplexor** example*.* 

This time the messages being multiplexed are This time the messages being multiplexed are *'packets packets'* of data, whose size is given at run-time*.* 

Initially, the elements within these *'packets'* are all  $\overline{\mathtt{INT}}$ s*.* 

And we will program them at a low-level, using **CHAN INT**S.

Afterwards, we will program them using a *counted array*.

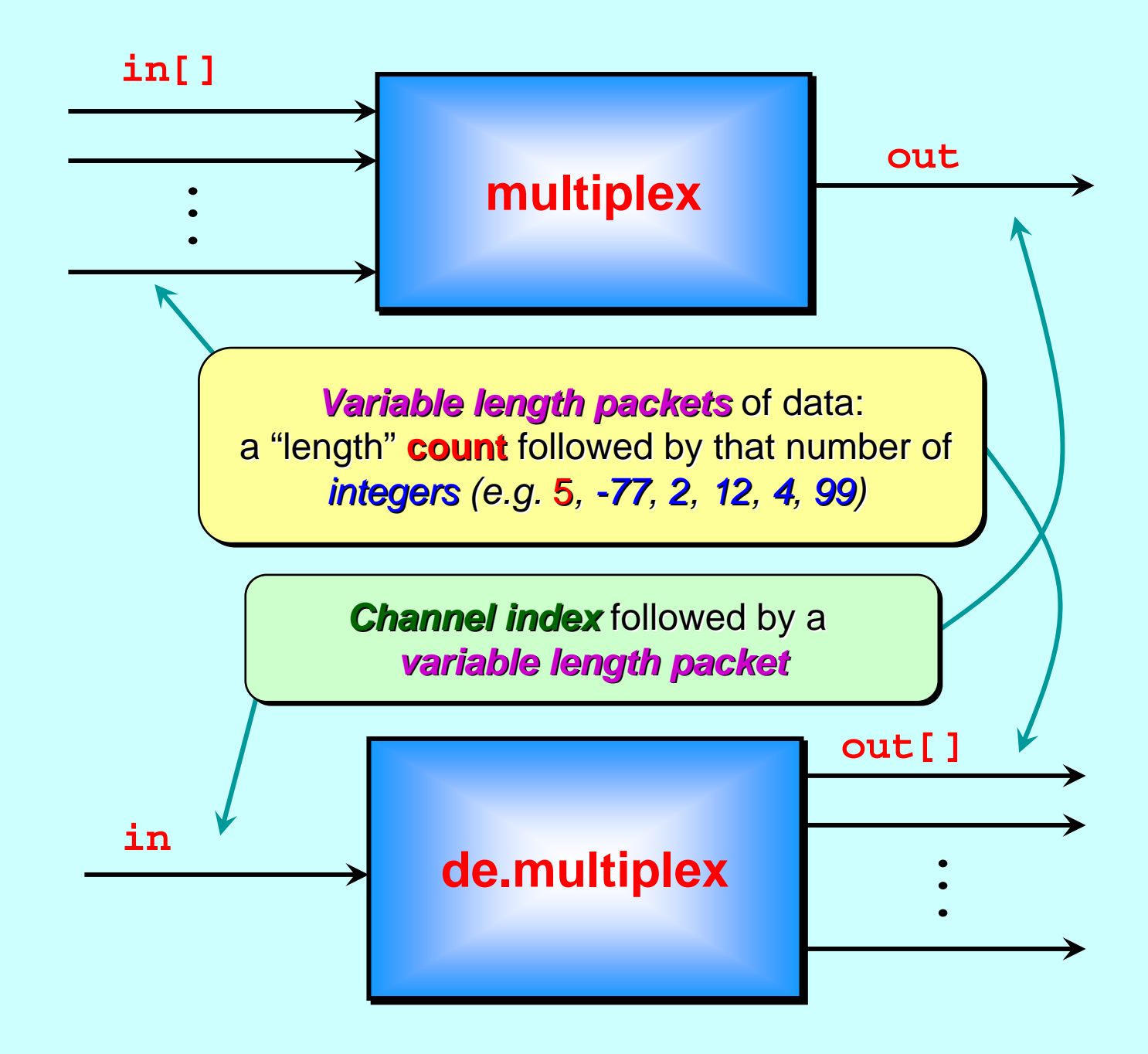

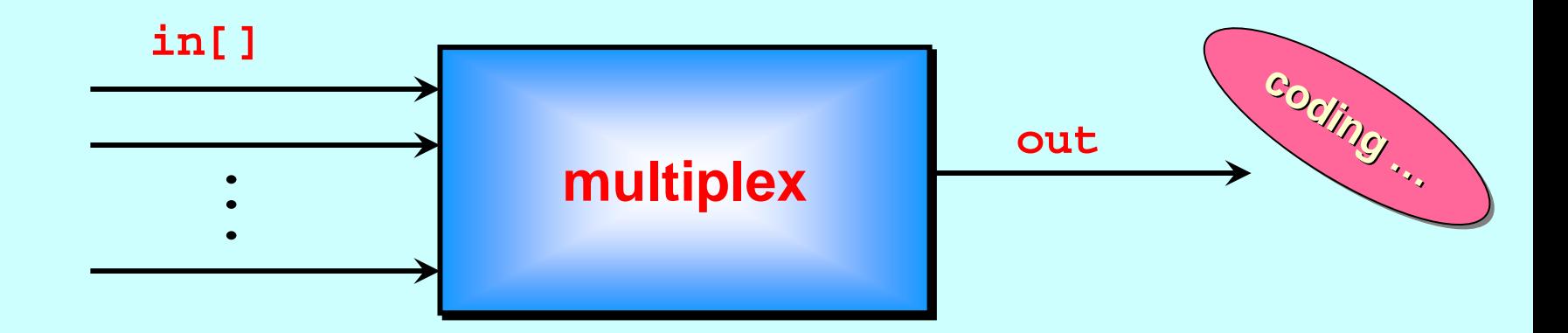

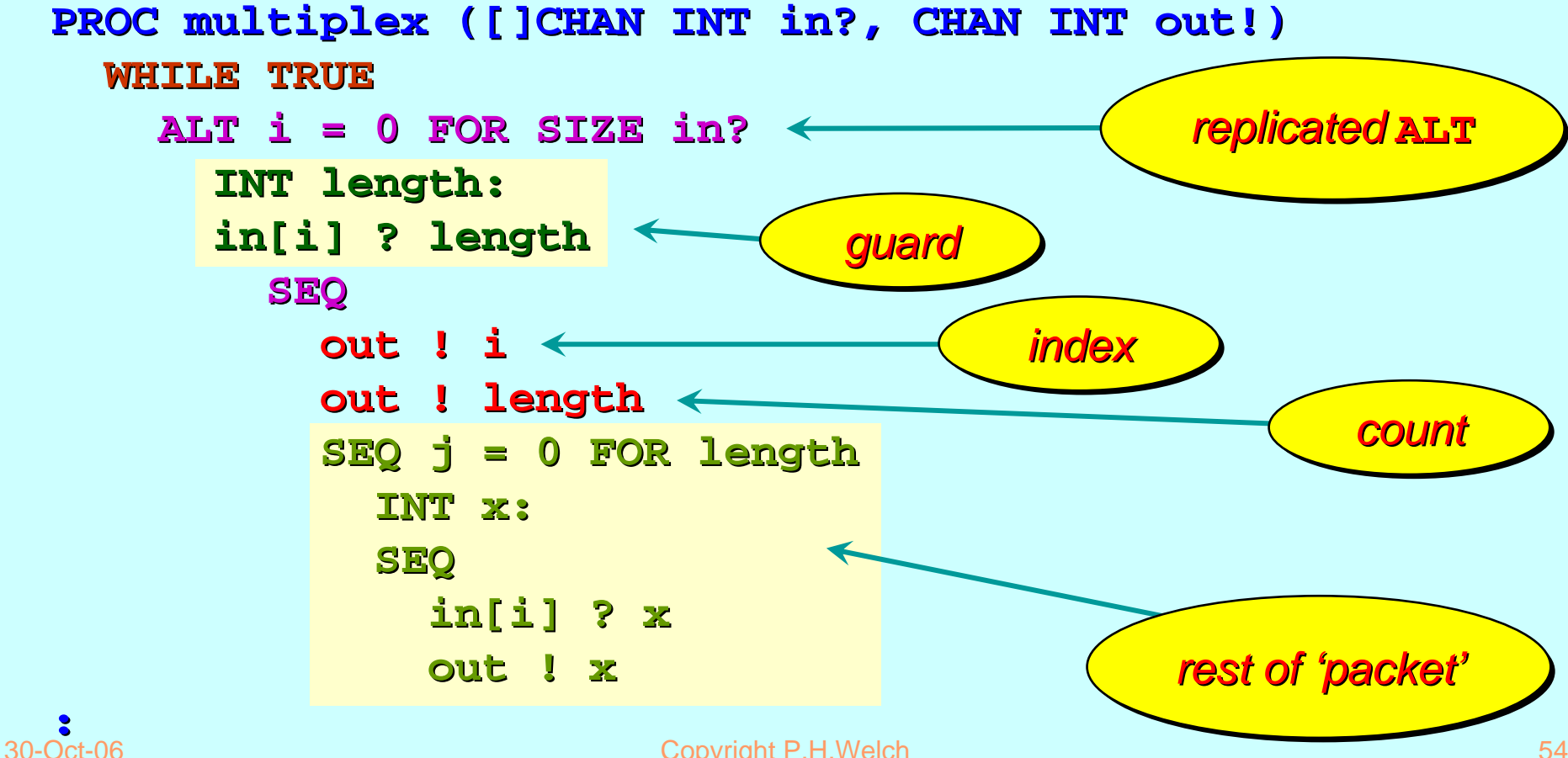

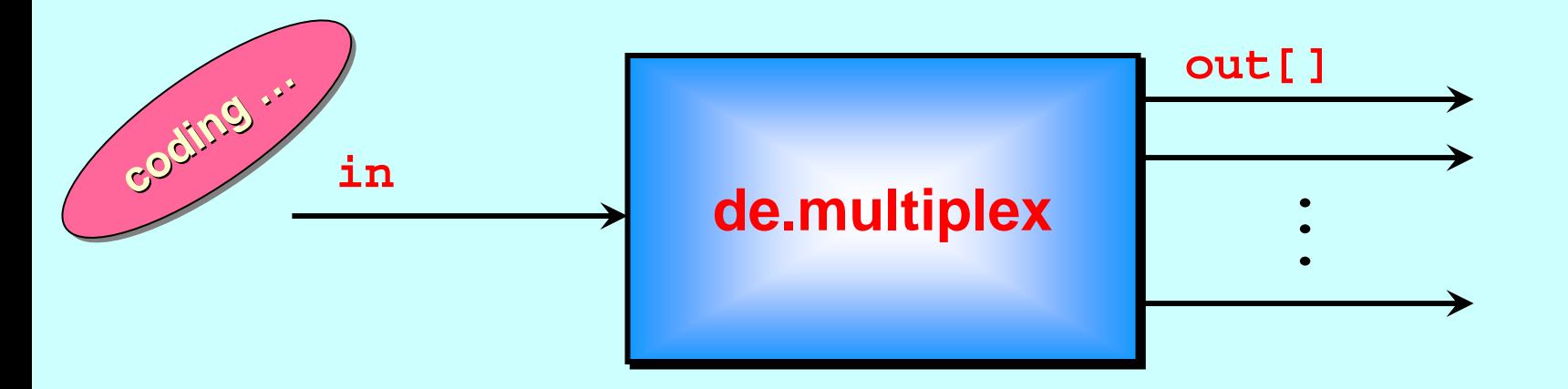

rest of 'packet' **PROC de.multiplex (CHAN INT in?, []CHAN INT out!) WHILE TRUE WHILE TRUEINT i, length: INT i, length: SEQ in ? i in ? length in ? length out[i] ! length out[i] ! length SEQ j = 0 FOR length SEQ j = 0 FOR length INT x:SEQ in ? xout[i] ! x out[i] ! x :**index count

# **Counted Array Protocol Counted Array Protocol** *(Example) (Example)*

**PROTOCOL PROTOCOL PROTOCOL PACKET PACKET ISIS INT::[]REAL64 INT::[]REAL64 INT::[]REAL64::**

**PROTOCOL PROTOCOL PROTOCOL INDEX.PACKET INDEX.PACKET INDEX.PACKET ISIS INT; PACKET INT; PACKET INT; PACKET::**

The last is equivalent to  $\dots$ 

**PROTOCOL PROTOCOL PROTOCOL INDEX.PACKET INDEX.PACKET INDEX.PACKET ISIS INT; INT::[]REAL64 INT; INT::[]REAL64 INT; INT::[]REAL64::**

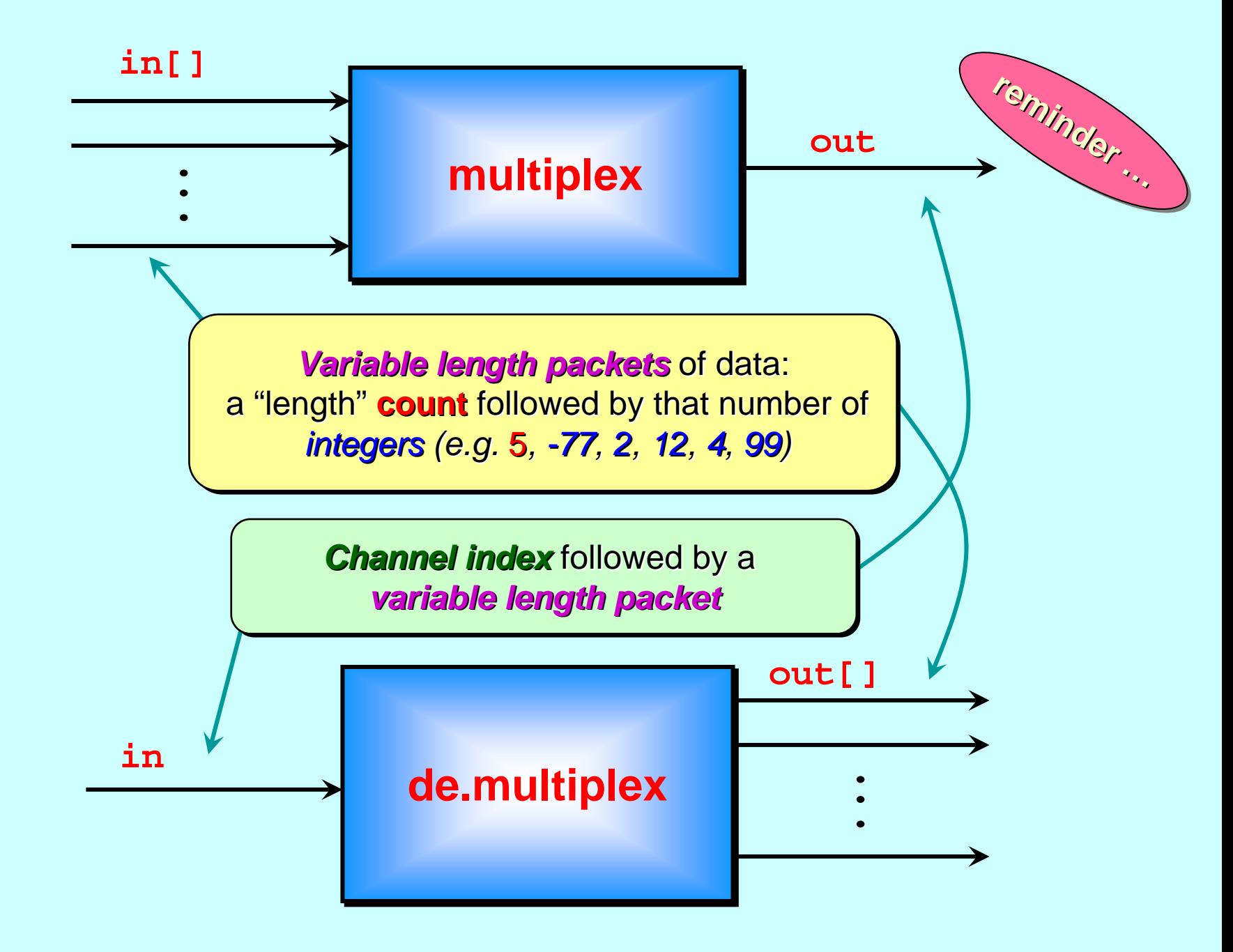

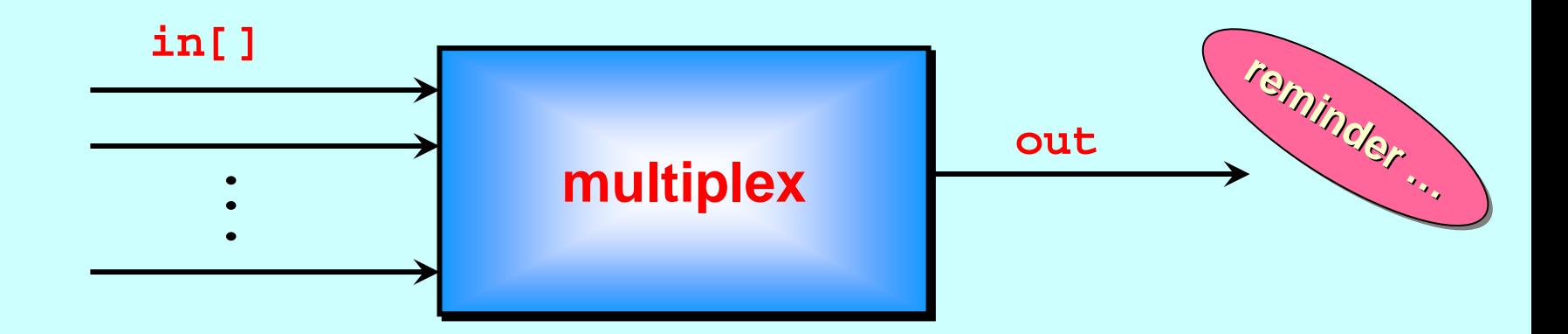

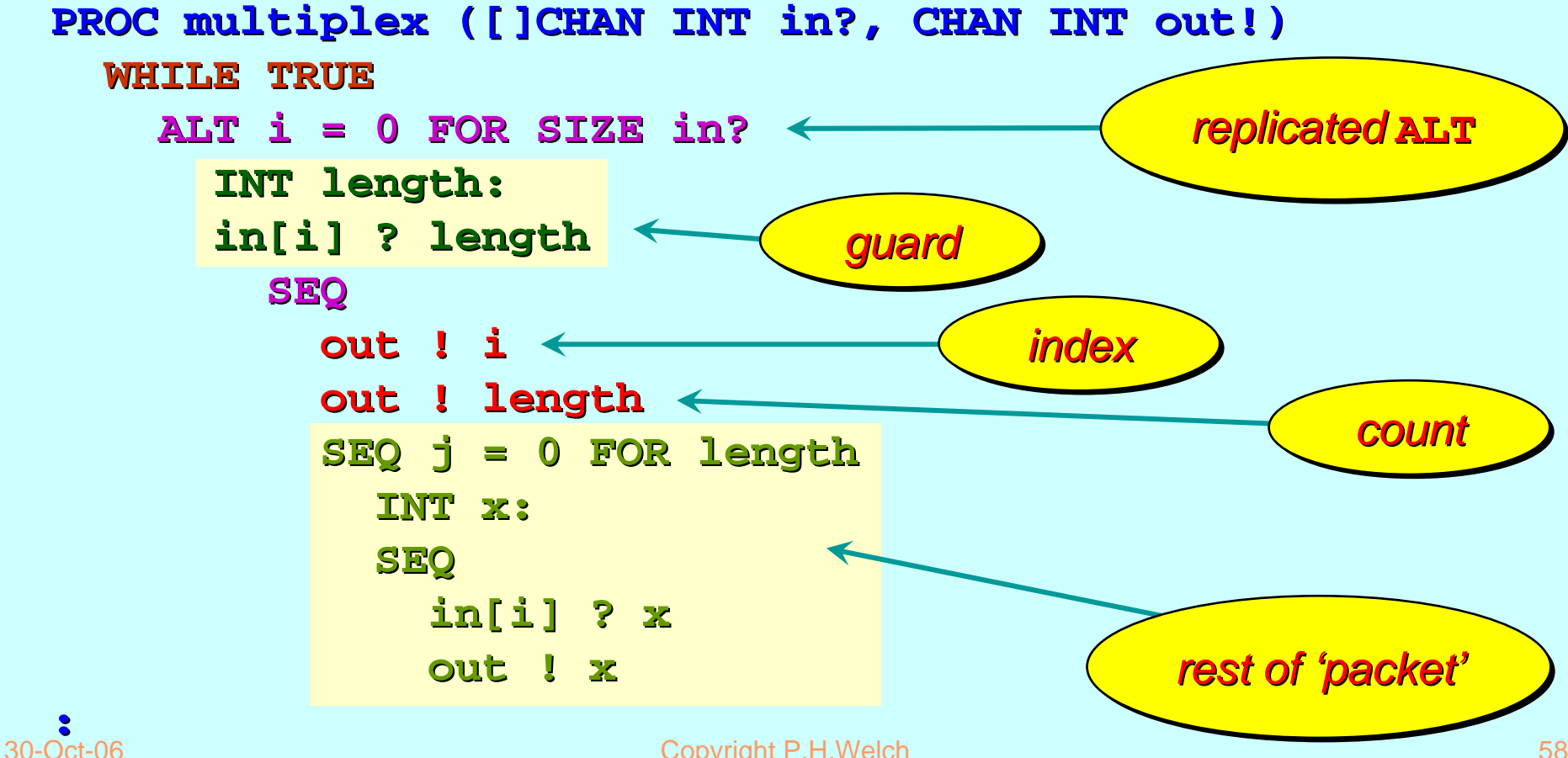

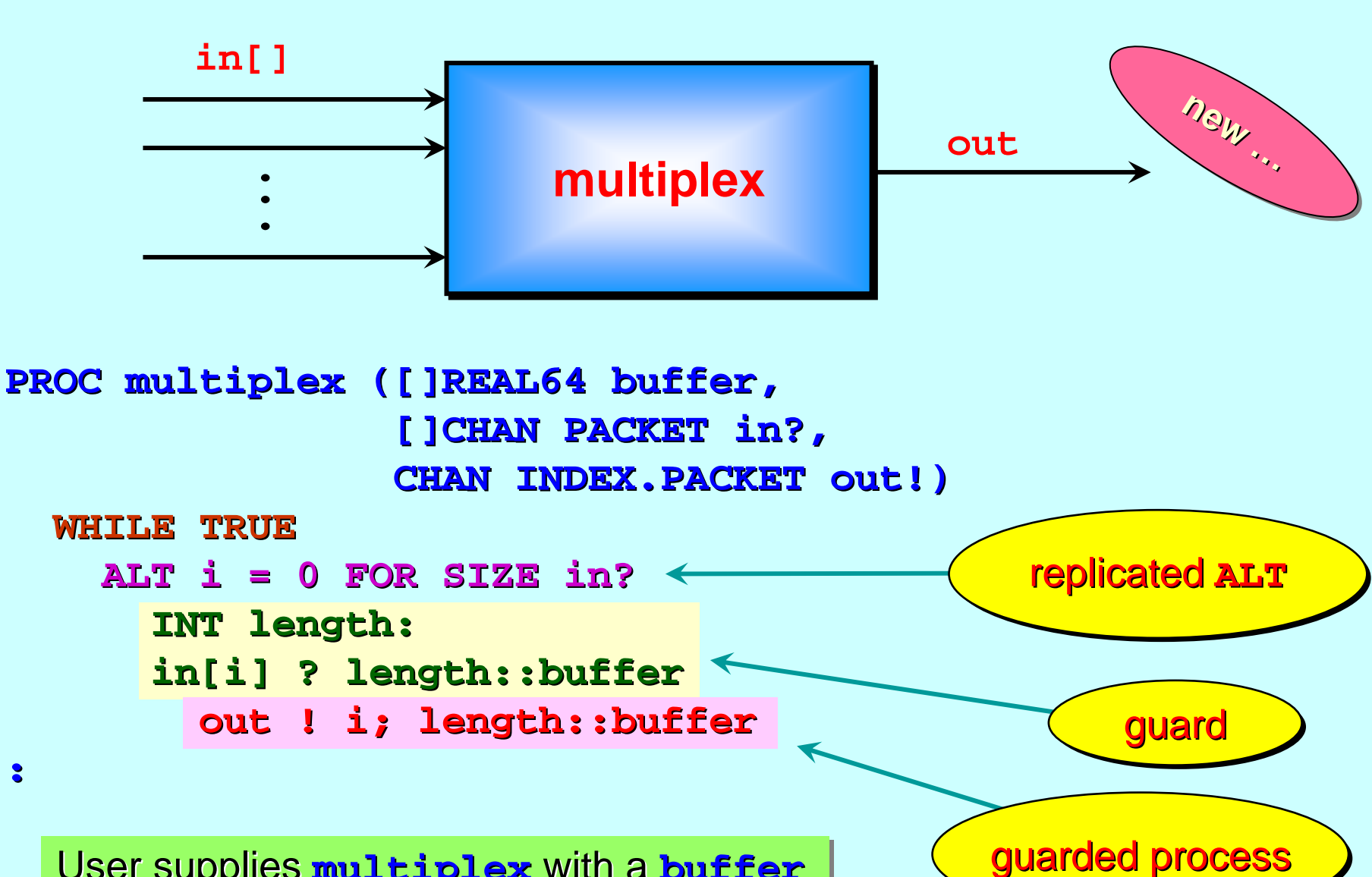

User supplies **multiplex** with a **buffer** User supplies er supplies **multiplex multiplex** with a **buffer** sufficiently large for all messages that will be passed through this component. be passed through this component. be passed through this component.

**:**

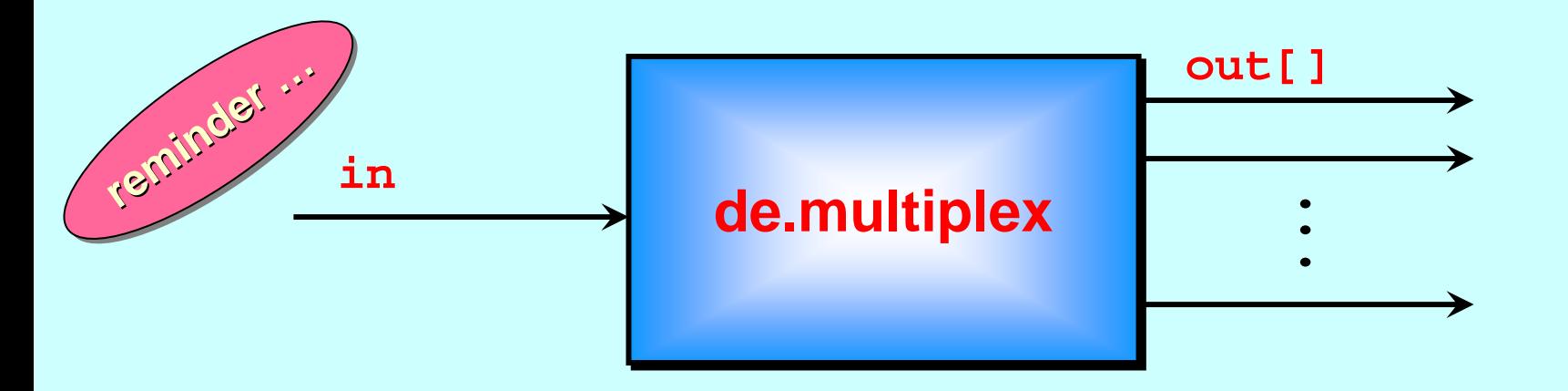

rest of 'packet' **PROC de.multiplex (CHAN INT in?, []CHAN INT out!) WHILE TRUE WHILE TRUEINT i, length: INT i, length: SEQ in ? i in ? length in ? length out[i] ! length out[i] ! length SEQ j = 0 FOR length SEQ j = 0 FOR length INT x:SEQ in ? xout[i] ! x out[i] ! x :**index count

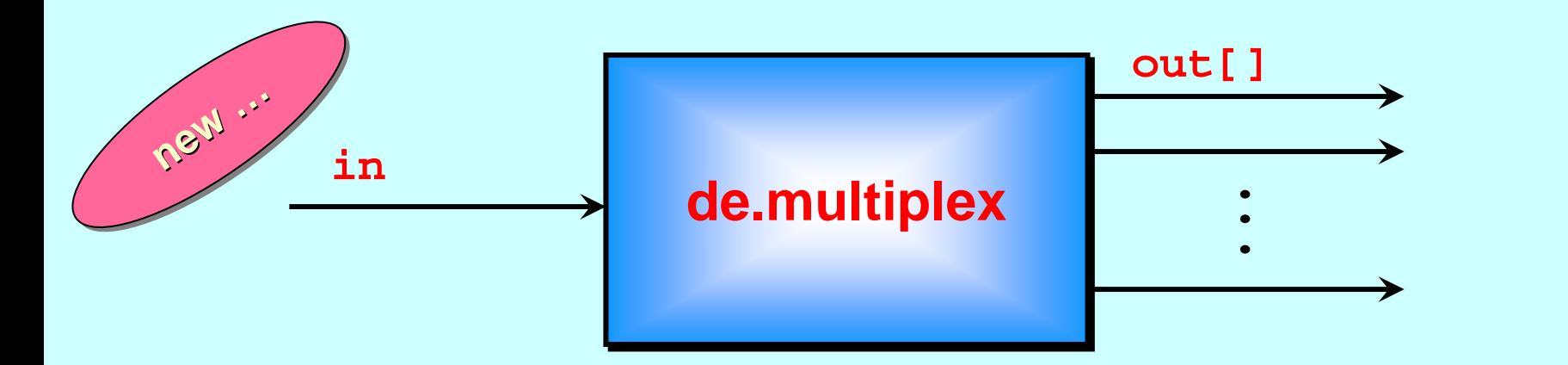

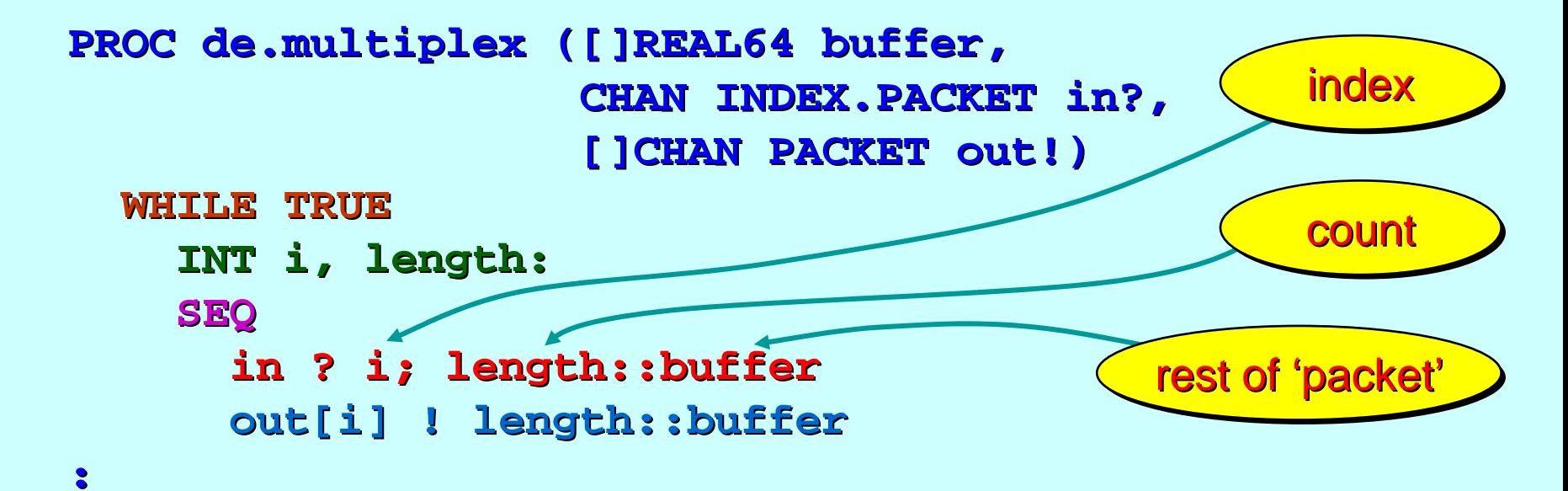

 ${\sf User \: supplies\: de.multiply\:}$   ${\sf \:cupleft\}$  with a  ${\sf \:butfer\:}$  sufficiently large for all messages that will be passed through this component.

Gives us a *higher level* expression for this communication structure: a *count* followed by (an array of) *count* items.

Gives us Gives us *shorter shorter* and *easier to write and understand easier to write and understand* code*.*

Allows array components of *any* occam - π type (not just type (not just **INT** )*.*

Yields *much faster code* (than directly programming the loops)*.* 

But *requires buffer space* to hold a complete message t – whereas the low-level loop code *worm-holed* the message through, needing just two  $\frac{\textbf{INT}}{\textbf{S}}$  (one for the  $\frac{\textbf{length}}{\textbf{S}}$  and one for each **INT** *element* of the message).

# <span id="page-62-0"></span>**Message Protocols Message Protocols**

Primitive type protocols ...

Sequential protocols …

[A more flexible multiplexer ...](#page-1-0)

Three monitors ...

Counted array protocols …

A packet multiplexer ...

Variant protocols …

Often we need to send *different* kinds *(i.e. protocols)* of message between a pair of processes. message between a pair of processes.

One way would be to connect them with a set of different channels – each carrying each carrying *one* of the *different different protocols protocols*:

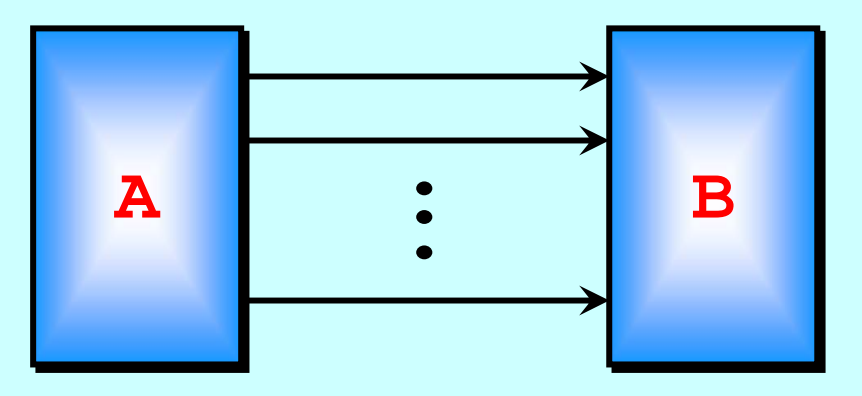

The sender process just uses the appropriate channel for the message it wants to send.

The receiver process listens on all channels (using an **ALT**) from the sender.

**occam -** π provides a direct provides a direct *(and more efficient) (and more efficient)* mechanism mechanism – the *variant variant* (or **CASE**) **PROTOCOL PROTOCOL** – that allows that allows *different different* kinds of message to be sent along a single channel:

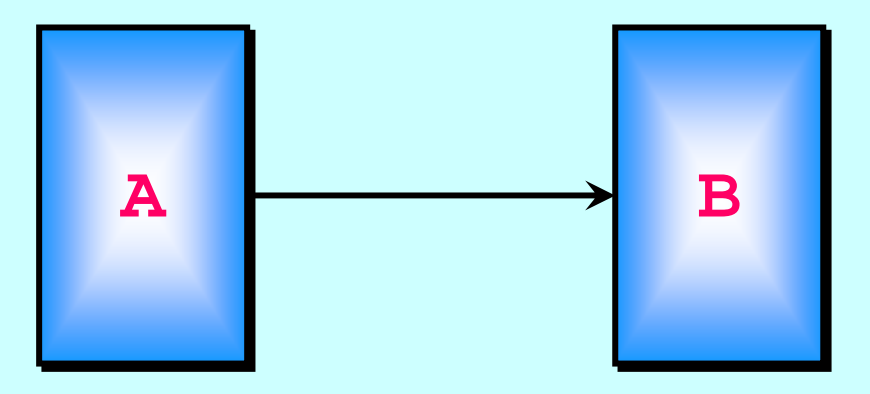

The sender process prefixes each message with a *tag* BYTE that identifies its structure. Each **variant** has a unique tag.

The receiver process listens on the one channel for the *tag* **BYTE**, using that in a **CASE** *(switching)* mechanism to input the rest of the message.

### **Example Protocols Example Protocols**

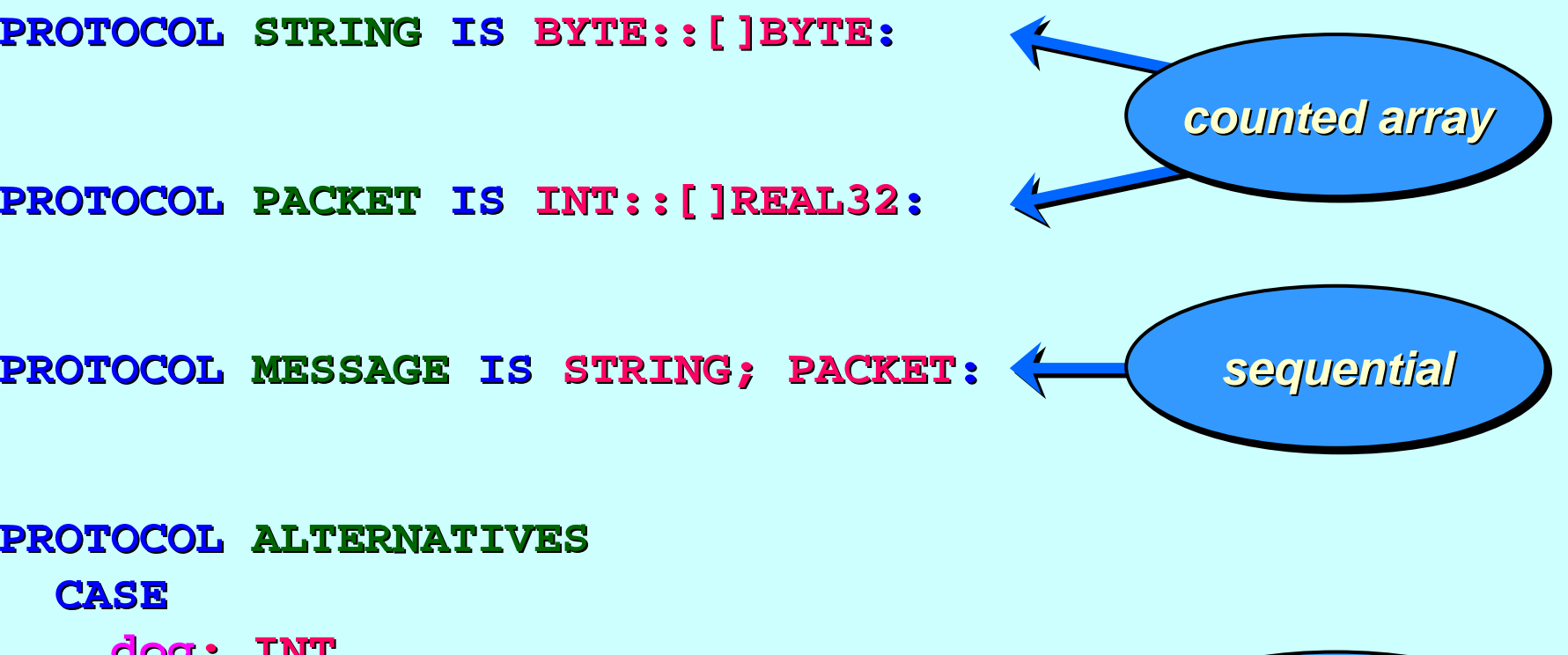

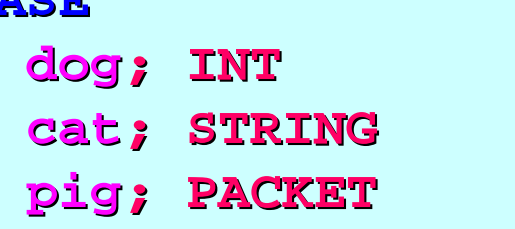

**canary; MESSAGE ; MESSAGE poison**

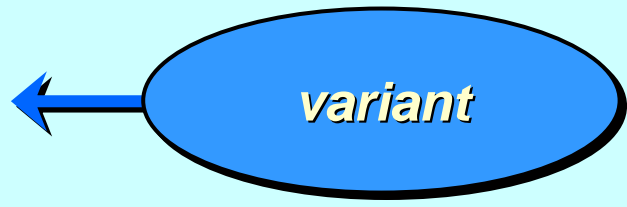

**::**

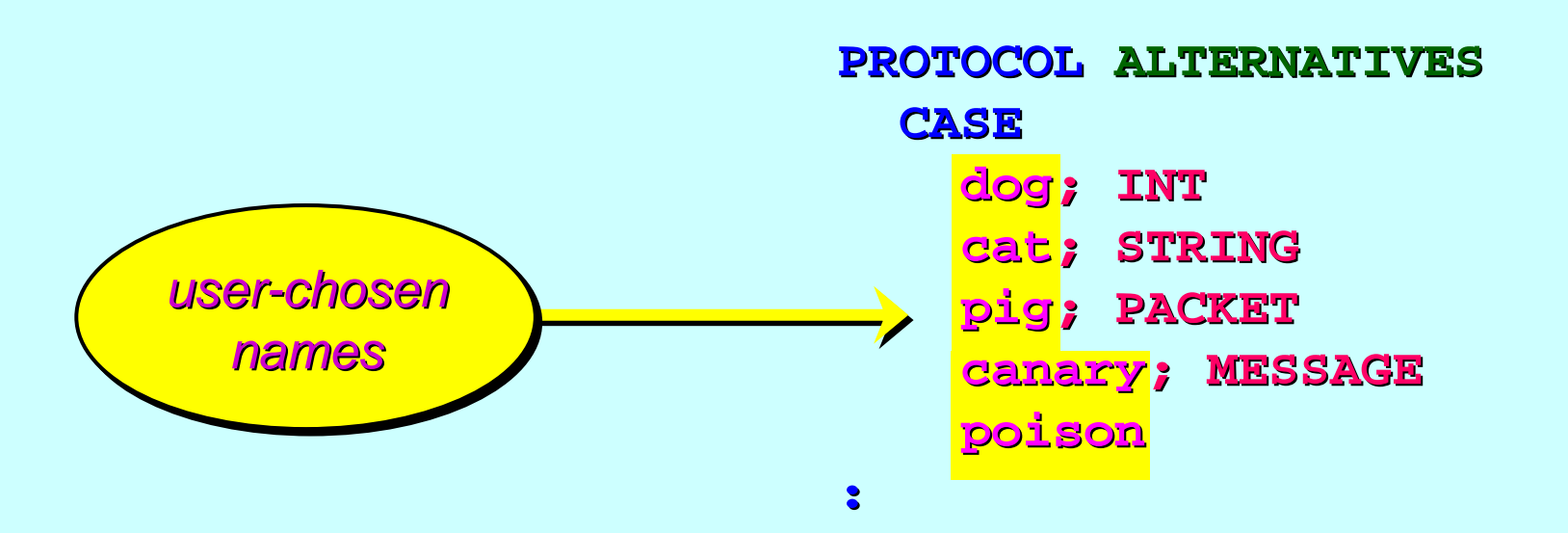

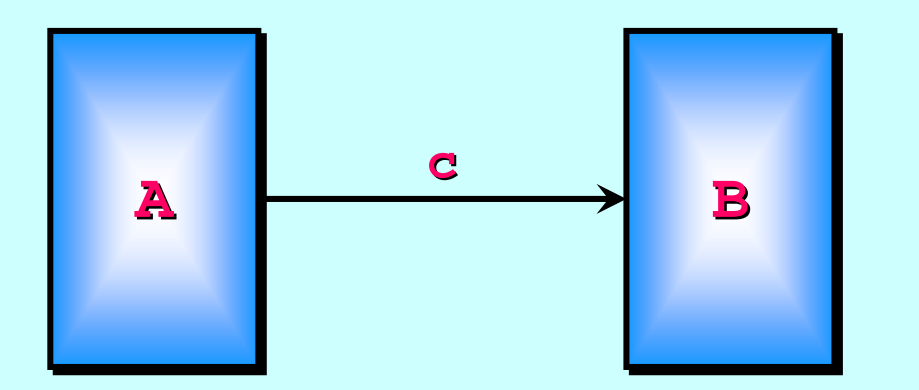

**CHAN ALTERNATIVES ALTERNATIVES c:PARA (c!) B (c?)**

#### **PROC A (CHAN ALTERNATIVES out!) PROC A (CHAN ALTERNATIVES out!)**

**VAL []BYTE s IS "sat on the mat": VAL []BYTE s IS "sat on the mat": [255]BYTE a: [255]BYTE a: [1000]REAL32 b, c: [1000]REAL32 b, c:**

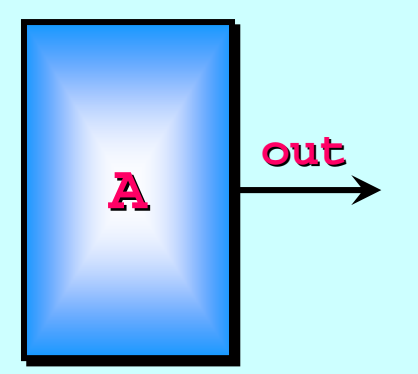

#### **SEQ**

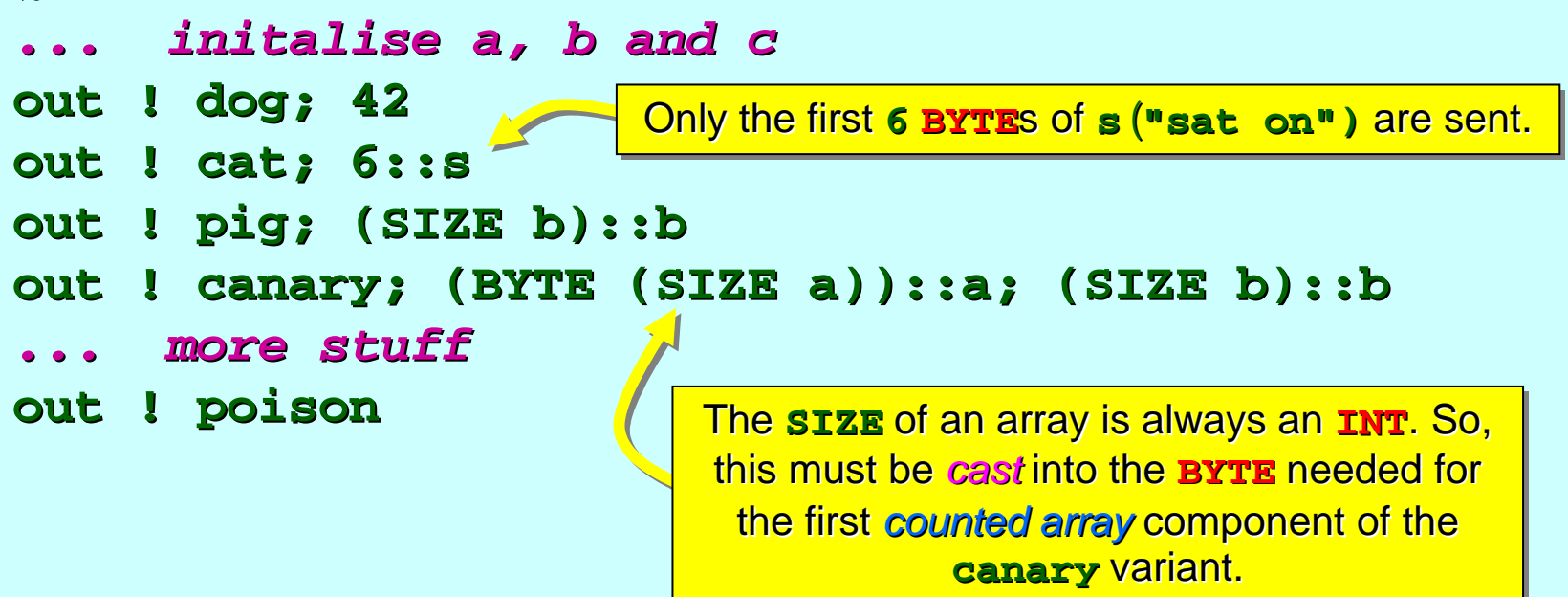

**:**

**PROC B (CHAN ALTERNATIVES in?) PROC B (CHAN ALTERNATIVES in?)**

**[255]BYTE s: [255]BYTE s: [1024]REAL32 x: [1024]REAL32 x: INT state: INT state:INITIAL BOOL running IS TRUE: INITIAL BOOL running IS TRUE:**

**WHILE running WHILE running**

*... process input alternatives ... process input alternatives*

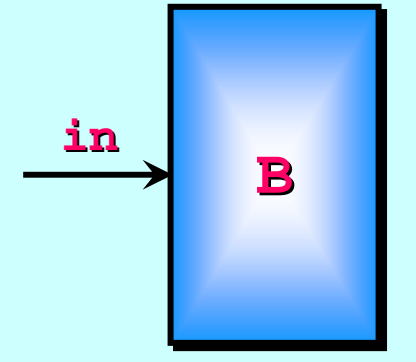

**:**

```
in ? CASE in ? CASEdog; state dog; state
            ... deal with this variant ... deal with this variantBYTE size: BYTE size:cat; size::s cat; size::s
            ... deal with this variant ... deal with this variantINT size: INT size:pig; size::x pig; size::x
            ... deal with this variant ... deal with this variantBYTE size.s:
        INT size.x:
        canary; size.s::s; size.x::x canary; size.s::s; size.x::x
            ... deal with this variant ... deal with this variantpoison
            running := FALSE
running := FALSEWHILE running WHILE running
```
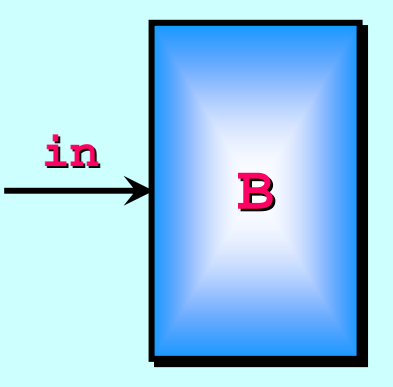

**[255]BYTE s: [255]BYTE s: [1024]REAL32 x: [1024]REAL32 x: INT state: INT state:BOOL running: BOOL running:**

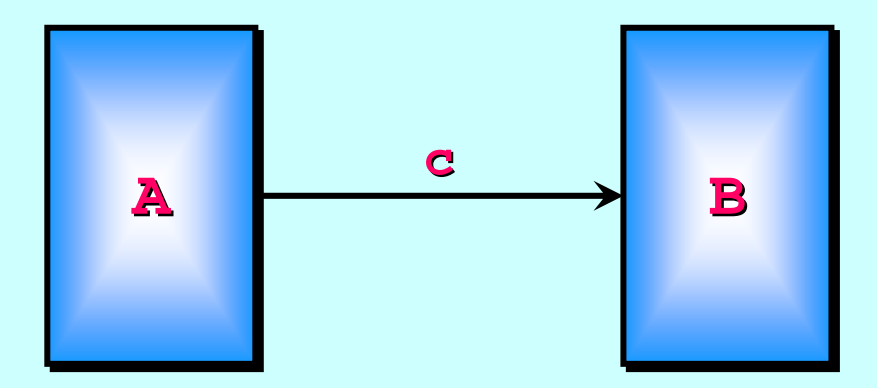

**CHAN ALTERNATIVES ALTERNATIVES c:PARA (c!) B (c?)**

**PROTOCOL PROTOCOL ALTERNATIVES ALTERNATIVES CASEdog; INT cat; STRING ; STRING pig; PACKET ; PACKET canary; MESSAGE ; MESSAGE**

**poison**

Notice the *higher-level*  Notice the Notice the *higher-level protocol* employed here …

<u>If the poison variant is </u> sent, it is the *last message* sent, it is the sent, it is the *last message last message* sent on the channel.

**::**